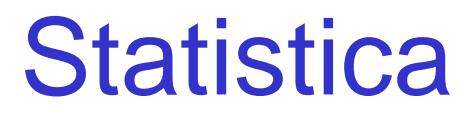

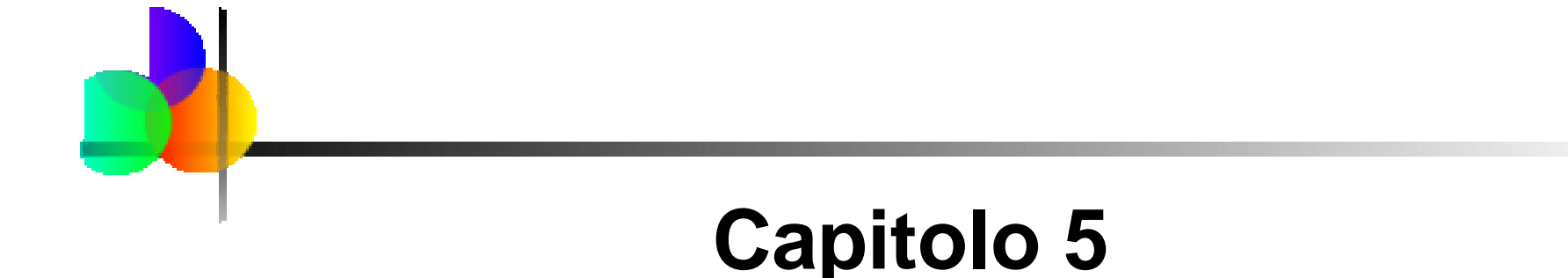

#### Variabili Aleatorie Discrete e Distribuzioni di Probabilità

Statistics for Business and Economics, 6e © 2007 Pearson Education, Inc.

## Obiettivi del Capitolo

#### **Dopo aver completato il capitolo, sarete in gradodi:**

- Interpretare la media e lo scarto quadratico medio per una variabile aleatoria discreta
- $\mathcal{L}_{\mathcal{A}}$  Usare la distribuzione di probabilità binomiale per calcolare probabilità
- $\left\vert \cdot \right\rangle$ Descrivere quando usare la distribuzione binomiale
- **STATE OF STATE OF STATE OF STATE OF STATE OF STATE OF STATE OF STATE OF STATE OF STATE OF STATE OF STATE OF S**  Usare le distribuzioni di probabilità discrete ipergeometrica e Poisson per calcolare probabilità
- Spiegare covarianza e correlazione per variabili aleatoriecon distribuzione congiunta

#### Introduzione alle Distribuzioni di Probabilità

- **Variabile Aleatoria**
	- Rappresenta un possibile valore numericoprodotto dall'esperimento aleatorio

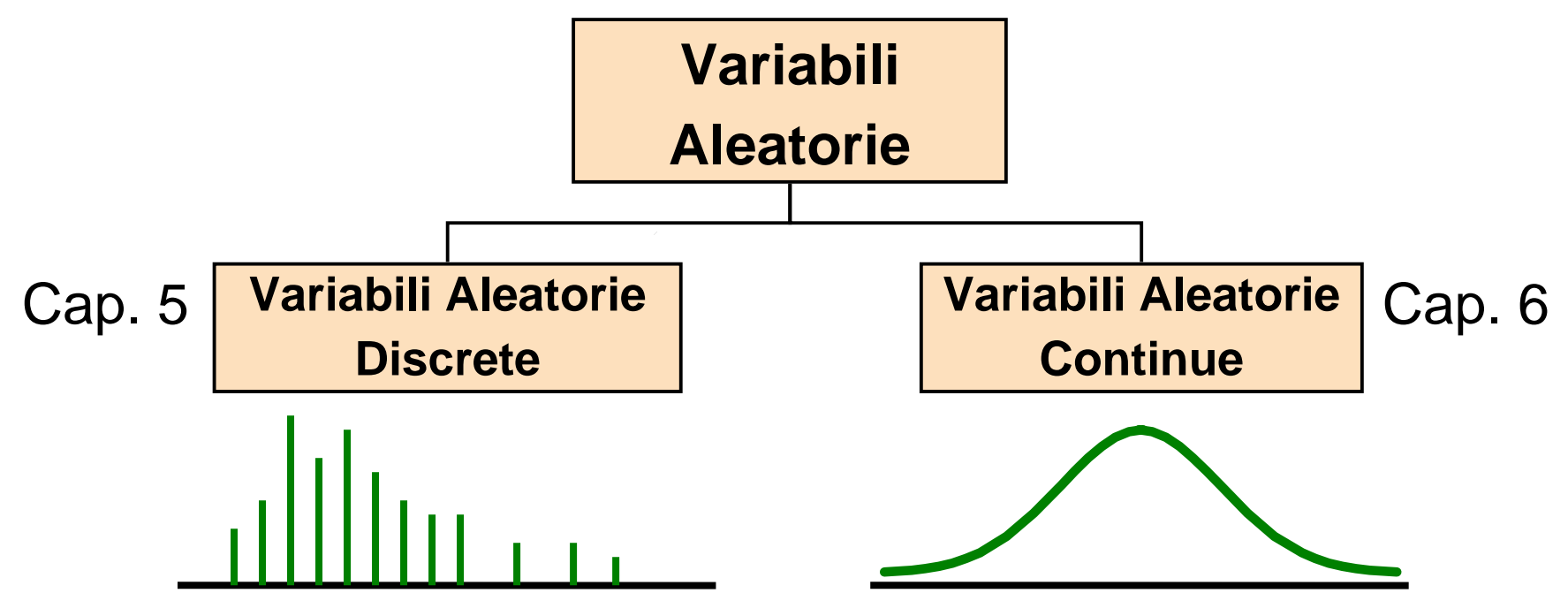

### Variabili Aleatorie Discrete

**Può assumere solo un insieme numerabile di valori** 

Esempi:

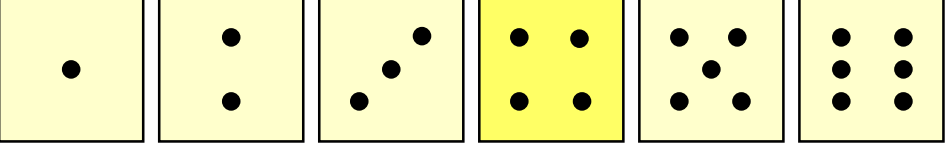

**STATE Lancia due volte un dado Sia X il numero di volte che si ottiene 4 (allora X può essere 0, 1, o 2 volte)**

 **Lancia una moneta 5 volte. Sia X il numero complessivo di teste(allora X = 0, 1, 2, 3, 4, o 5)**

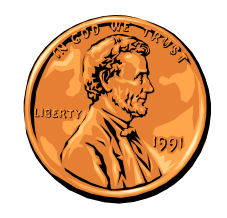

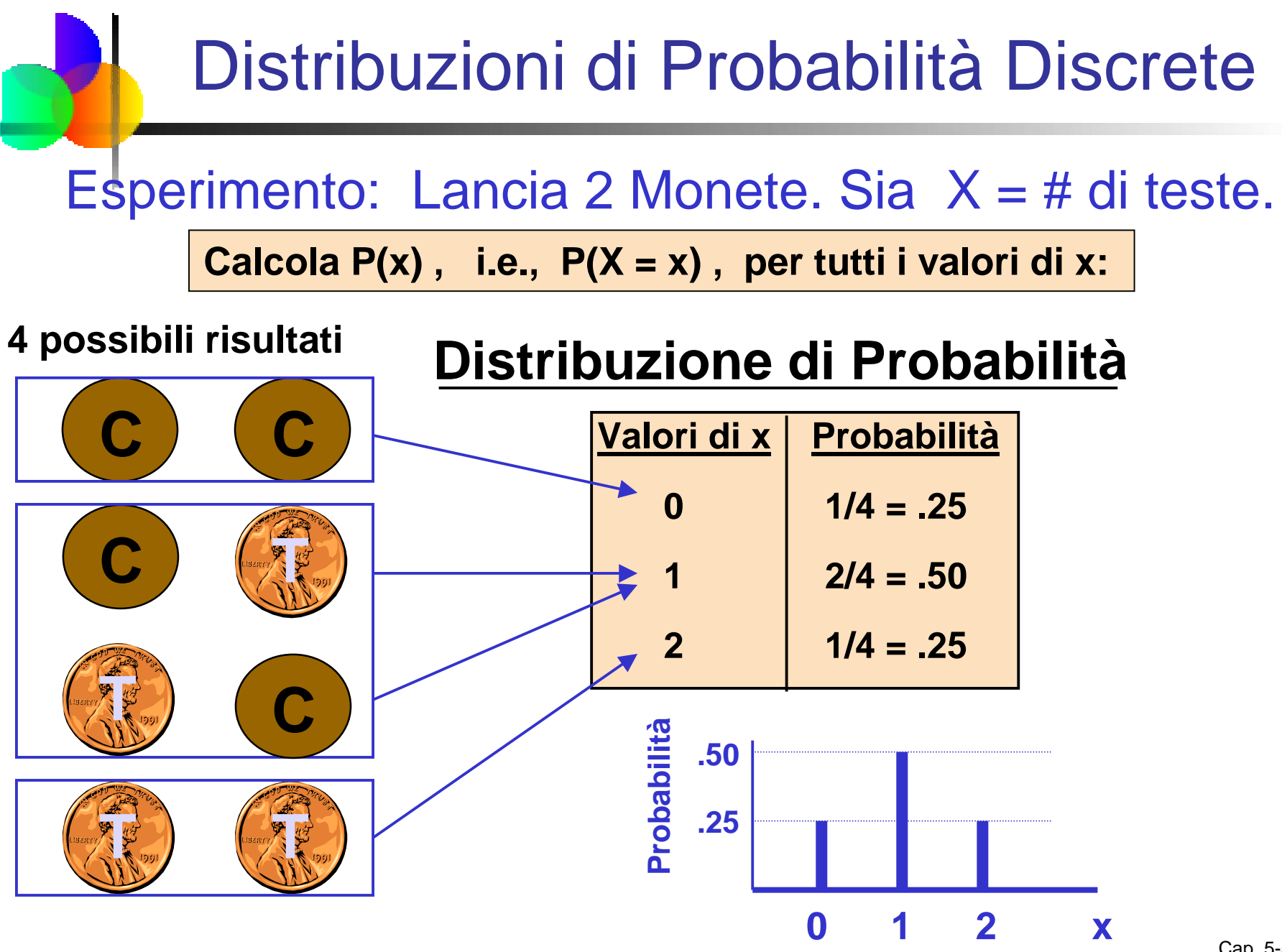

Cap. 5-5

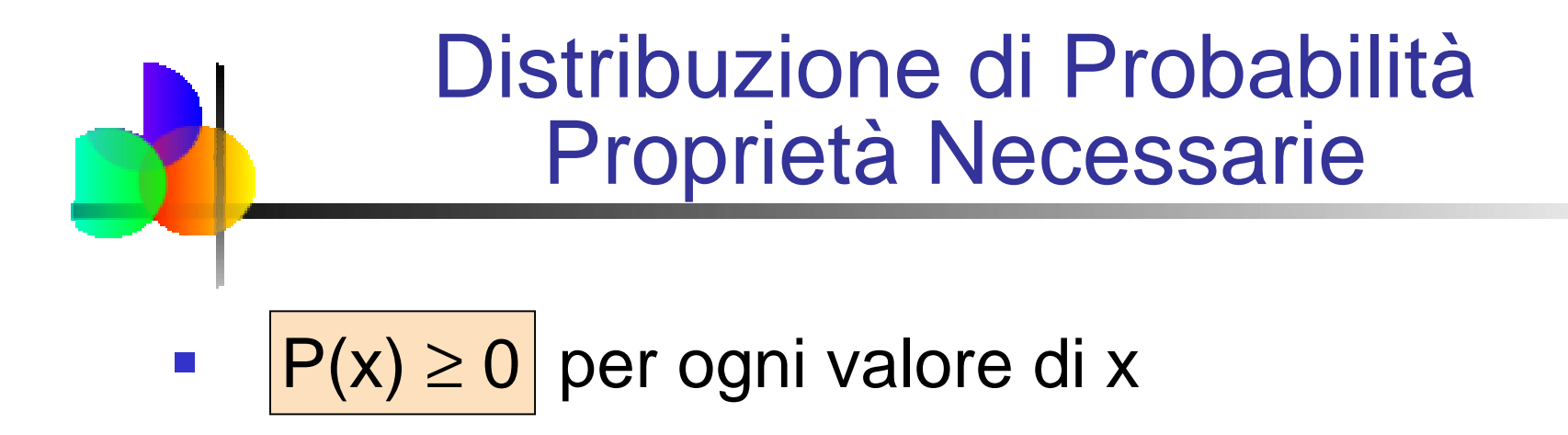

 $\mathcal{L}_{\mathcal{A}}$ **Le singole probabilità sommano a 1;** 

$$
\sum_{x} P(x) = 1
$$

(La notazione indica che la sommatoria si estende a tutti i possibili valori di x)

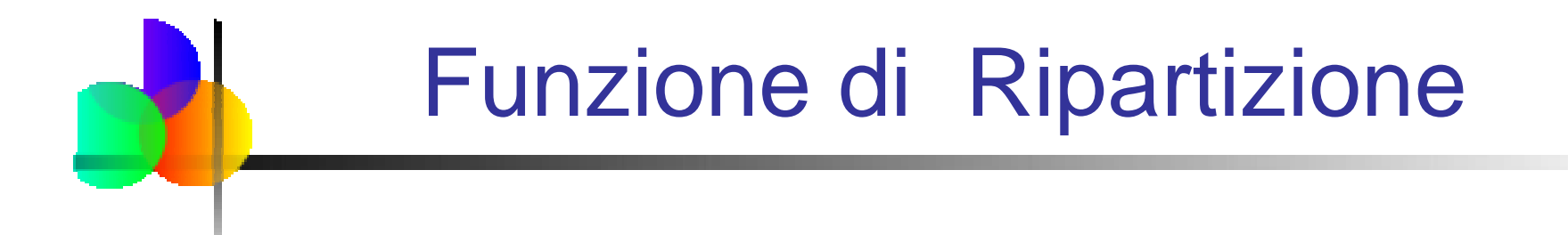

**La Funzione di ripartizione, indicata con**  $F(x_0)$ **,** esprime la probabilità che X non superi il valore  $\mathsf{x}_{\scriptscriptstyle{0}}$ 

$$
F(x_0) = P(X \le x_0)
$$

• In altre parole,

$$
F(x_0) = \sum_{x \le x_0} P(x)
$$

#### Valore Atteso

 $\mathcal{L}^{\text{eff}}$  Valore atteso (o media) di una distribuzione discreta(Media Pesata)

$$
\mu = E(x) = \sum_{x} xP(x)
$$

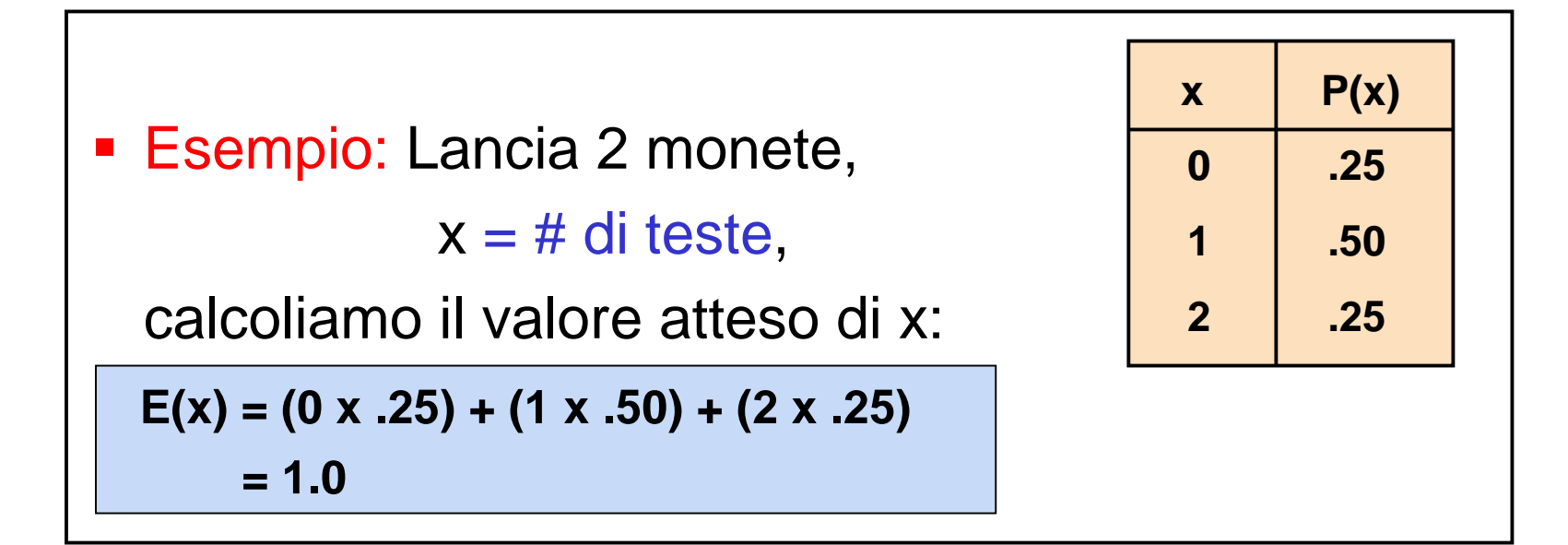

#### Varianza e Scarto QuadraticoMedio

 $\mathcal{L}_{\text{max}}$ Varianza di una variabile aleatoria discreta <sup>X</sup>

$$
\sigma^{2} = E(X - \mu)^{2} = \sum_{x} (x - \mu)^{2} P(x)
$$

 Scarto Quadratico Medio di una variabile aleatoria discreta X

$$
\sigma = \sqrt{\sigma^2} = \sqrt{\sum_{x} (x - \mu)^2 P(x)}
$$

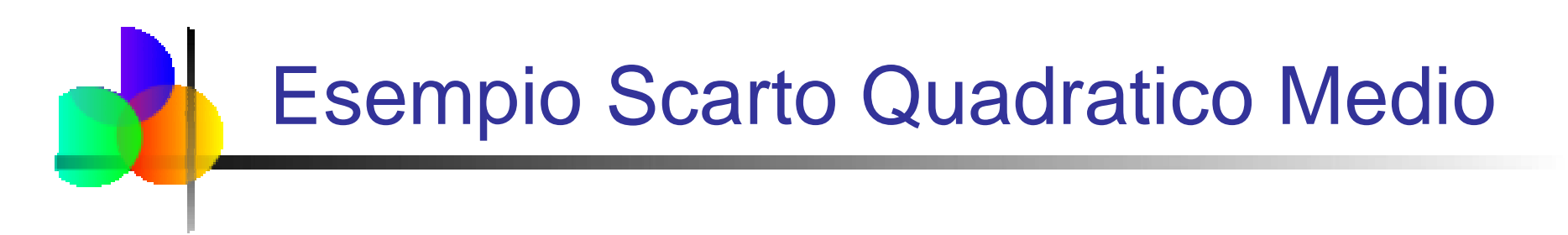

**Esempio: Lancia 2 monete,**  $X = #$  **di teste,** calcoliamo lo scarto quadratico medio $(\text{ricorda } E(x) = 1)$ 

$$
\sigma = \sqrt{\sum_{x} (x - \mu)^2 P(x)}
$$

$$
\sigma = \sqrt{(0-1)^2(.25) + (1-1)^2(.50) + (2-1)^2(.25)} = \sqrt{.50} = .707
$$
  
Number possible di teste  
= 0, 1, or 2

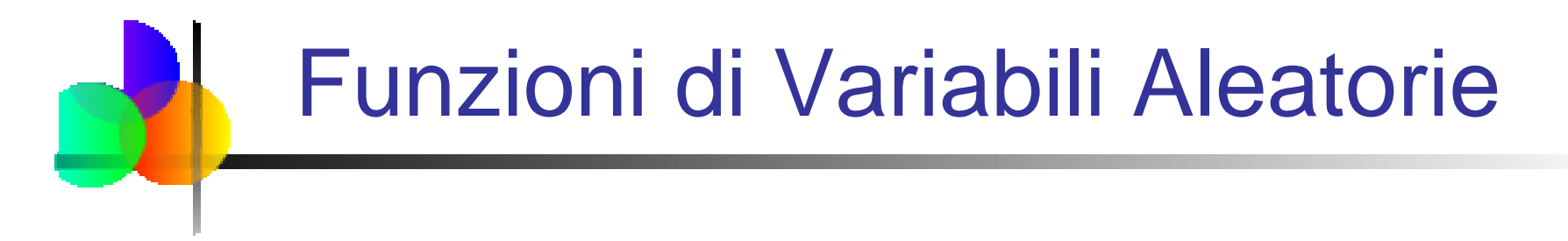

Se  $P(x)$  è la funzione di probabilità di una variabile aleatoria discreta X , e g(X) <sup>è</sup> una qualunque funzione di X , allora il valore atteso della funzione g è

$$
E[g(X)] = \sum_{x} g(x)P(x)
$$

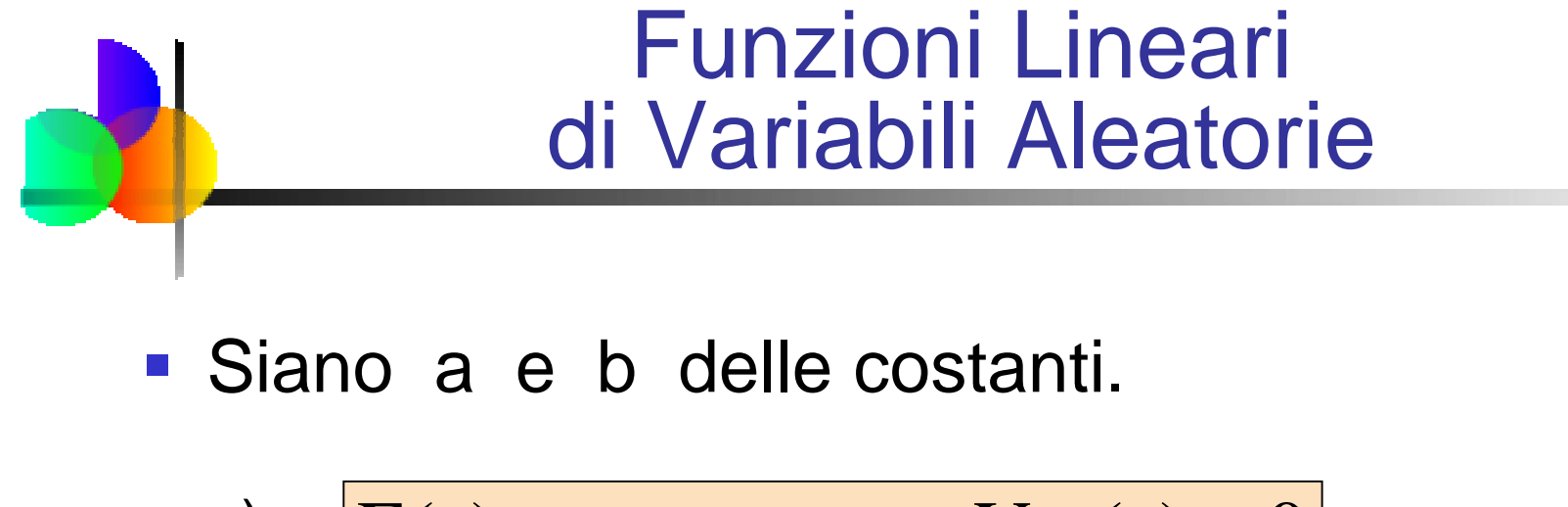

 $\blacksquare$  a)  $E(a)$  $=$ a e Var(a)  $=0$ 

i.e., se una variabile aleatoria assume sempre il valore a, avrà media a e varianza 0

**b)** 
$$
E(bX) = b\mu_X \qquad e \qquad Var(bX) = b^2 \sigma_X^2
$$

i.e., il valore atteso di  $b \cdot X$  è  $b \cdot E(x)$ 

#### Funzioni Lineari di Variabili Aleatorie

(continuazione)

- Sia X una variabile aleatoria con media μ<sub>x</sub> e varianza σ<sup>2</sup> x
- Siano a e b due costanti.
- $\blacksquare$  Sia Y = a + bX
- Allora la media e varianza di Y sono

$$
\mu_Y = E(a + bX) = a + b\mu_X
$$

$$
\sigma^2_Y = Var(a+bX) = b^2 \sigma^2_X
$$

Lo scarto quadratico medio di Y è allora

$$
\sigma_{\scriptscriptstyle Y} = |b|\sigma_{\scriptscriptstyle X}
$$

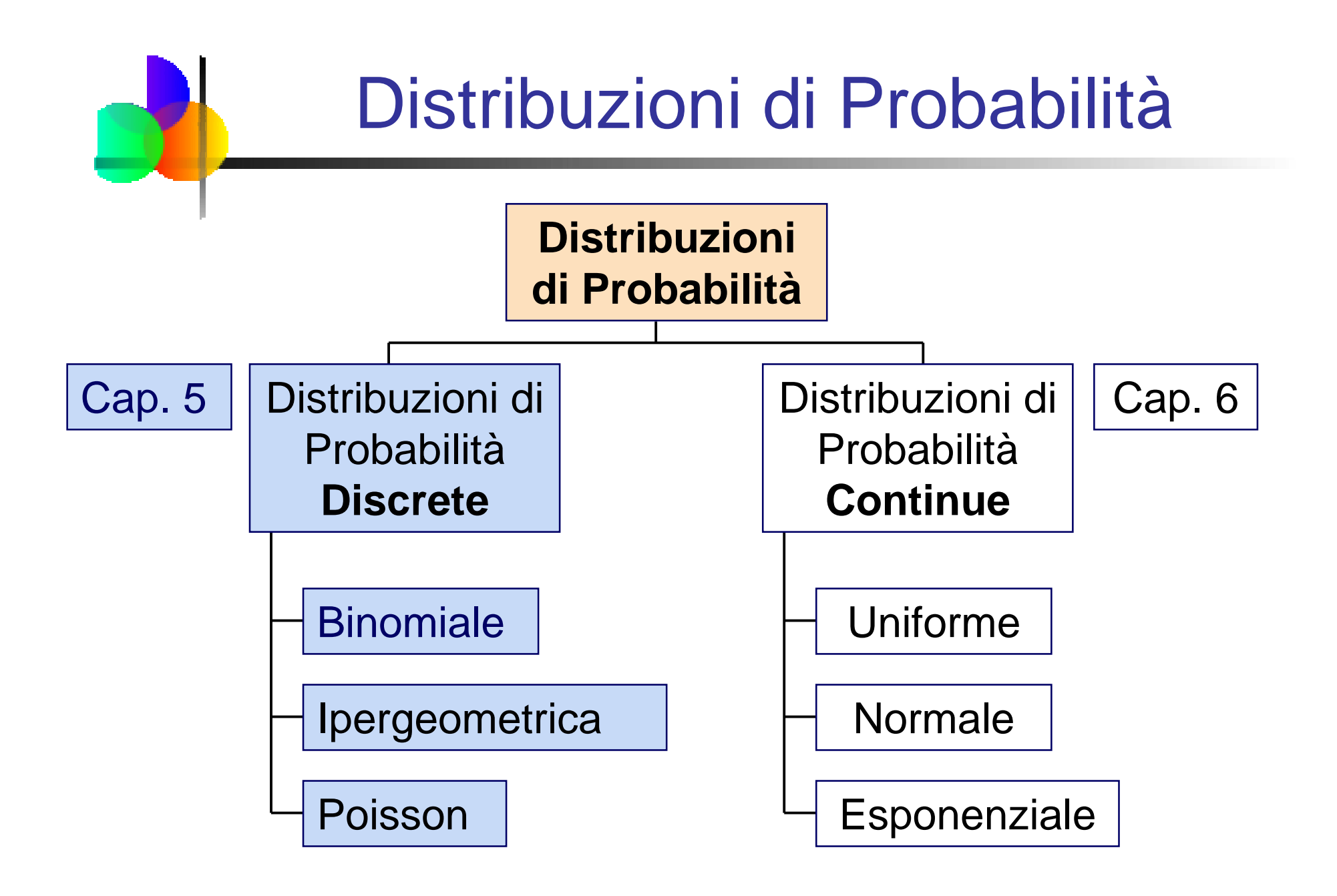

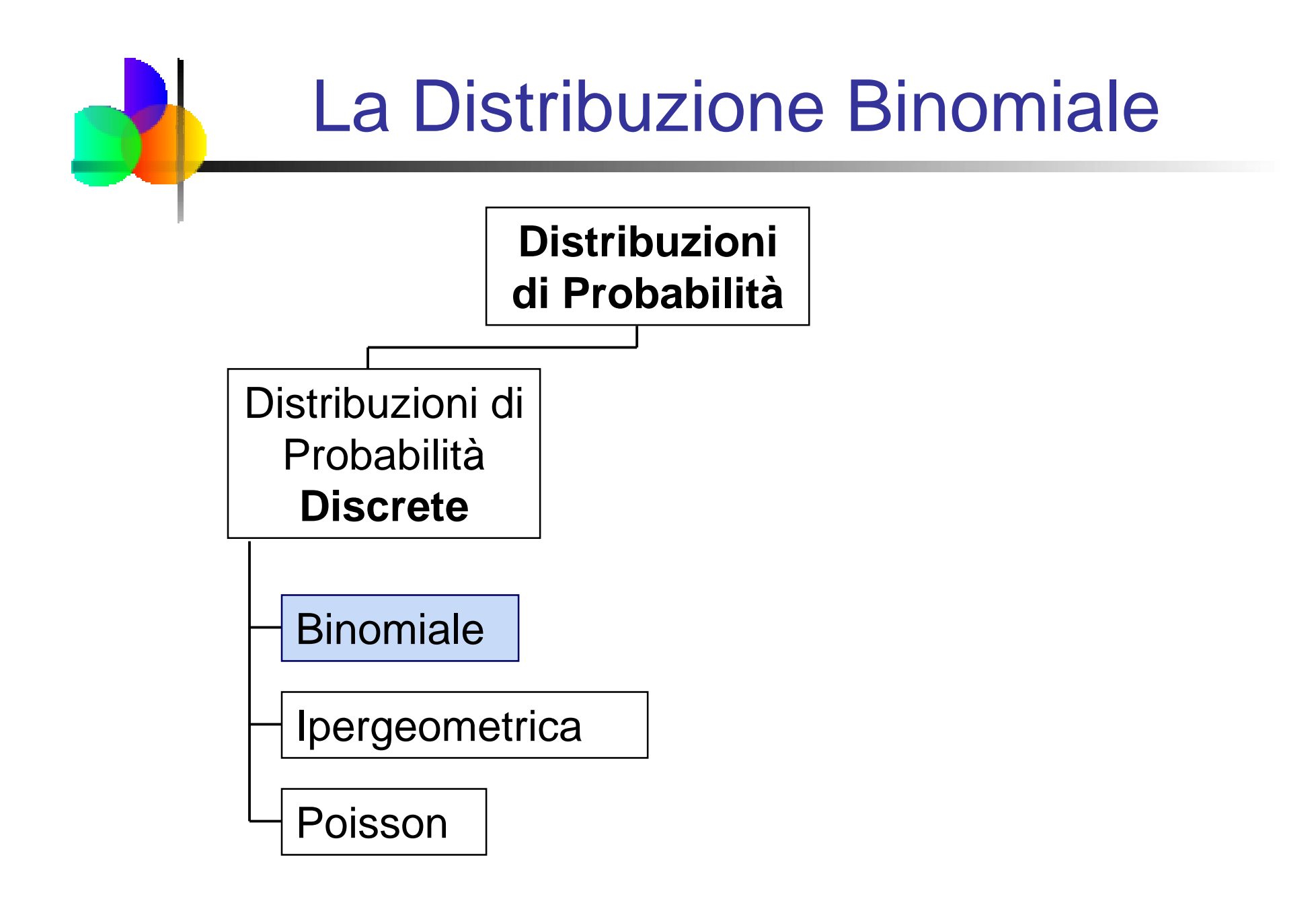

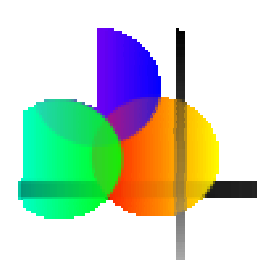

## Distribuzione di Bernoulli

- Considera solo due risultati: "successo" o "insuccesso"
- Sia P la probabilità di successo
- Sia 1 P la probabilità di insuccesso
- $\mathcal{L}_{\mathcal{A}}$ Definiamo la variabile aleatoria X:

 $x = 1$  se successo,  $x = 0$  se insuccesso

Allora la Funzione di Probabilità di Bernoulli è

$$
P(0) = (1-P)
$$
 e  $P(1) = P$ 

Distribuzione di Bernoulli Media e Varianza La media è <sup>µ</sup> = Pµ E(X) xP(x) (0)(1 P) (1)PPX==∑=+=

■ La varianza è 
$$
\sigma^2 = P(1 - P)
$$

$$
\sigma^{2} = E[(X - \mu)^{2}] = \sum_{X} (x - \mu)^{2} P(x)
$$

$$
= (0 - P)^{2} (1 - P) + (1 - P)^{2} P = P(1 - P)
$$

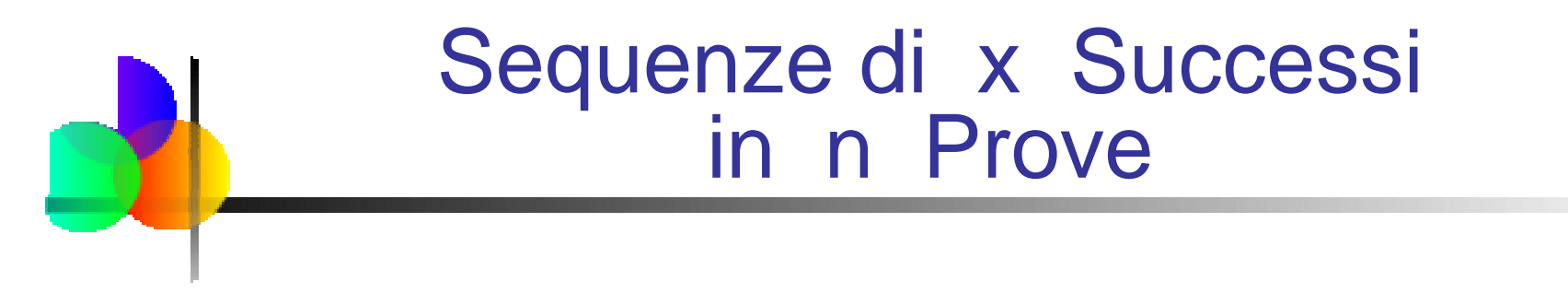

 $\overline{\phantom{a}}$  Il numero di sequenze con x successi in n prove indipendenti è:

$$
C_x^n = \frac{n!}{x!(n-x)!}
$$

Dove n! = n·(n – 1)·(n – 2)· . . . ·1 e 0! = 1

 $\Box$  Queste sequenze sono mutuamente esclusive, poichènon se ne possono verificare due contemporaneamente

### Distribuzione di Probabilità Binomiale

- $\mathbb{R}^3$  Un numero fissato di osservazioni, n
	- e.g., 15 lanci di una moneta; dieci lampadine prese in un magazzino
- **Due categorie mutuamente esclusive e collettivamente** esaustive
	- e.g., testa o croce in ciascun lancio della moneta; lampadina difettosao non difettosa
	- Generalmente chiamati "successo" e "insuccesso"
	- Probabilità di successo è P, probabilità di insuccesso è 1 P
- La probabilità constante per ciascuna osservazione
	- e.g., Probabilità di ottenere una testa <sup>è</sup> la stessa ogni volta chelanciamo la moneta
- **Le osservazioni sono indipendenti** 
	- Il risultato di una osservazione non influenza il risultato dell'altra

#### Possibili Scenari di unaDistribuzione Binomiale

- $\mathcal{L}_{\mathcal{A}}$  Uno stabilimento di produzione etichetta gli articoli in: difettosi o accettabili
- Un'azienda che fa un'offerta per acquisire dei contratti o otterrà il contratto o non lo otterrà
- Un'azienda di marketing riceve le risposte ad un sondaggio nella forma "si lo comprerò" oppure "no non lo comprerò"
- Nuovi candidati per un lavoro <sup>o</sup> accetteranno l'offerta o la rifiuteranno

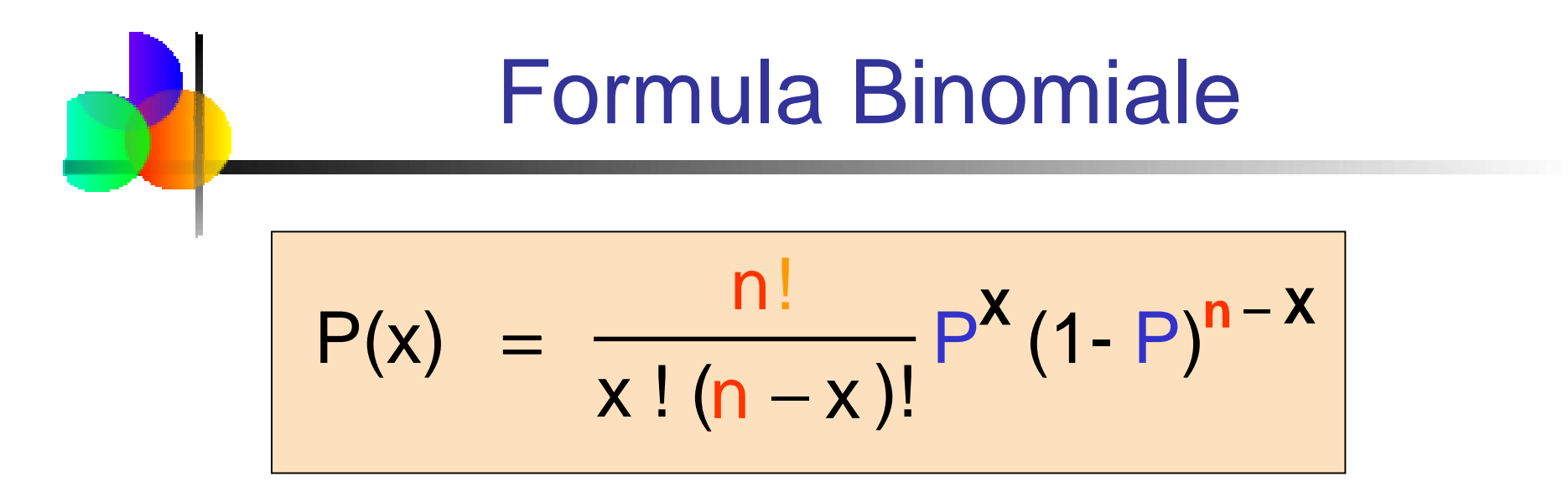

- P(x) = probabilità di **<sup>x</sup>** successi in **<sup>n</sup>** prove, con probabilità di successo **<sup>P</sup>** in ogni prova
	- $x =$  numero di 'successi' nel campione,  $(x = 0, 1, 2, ..., n)$
	- <sup>n</sup> = dimensione del campione (numero di prove o osservazioni)
	- P = probabilità di "successo"

**Esempio:** Lancia in aria una moneta 4 volte, sia $x = #$  di teste:  $n = 4$  $P = 0.5$ 1 -  $P = (1 - 0.5) = 0.5$  $x = 0, 1, 2, 3, 4$ 

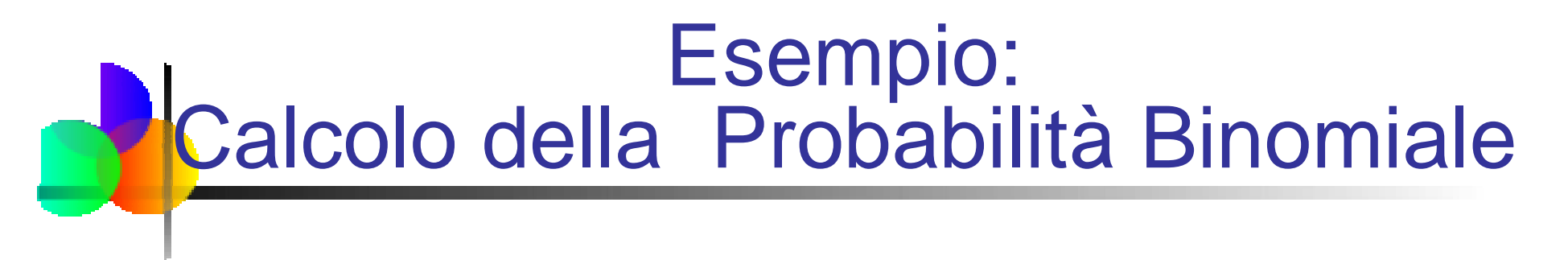

Qual'è la probabilità di ottenere un successo in cinqueosservazioni se la probabilità di successo è 0.1?

 $x = 1$ ,  $n = 5$ , e  $P = 0.1$ 

$$
P(x=1) = \frac{n!}{x!(n-x)!} P^{x}(1-P)^{n-x}
$$
  
= 
$$
\frac{5!}{1!(5-1)!} (0.1)^{1}(1-0.1)^{5-1}
$$
  
= 
$$
\frac{(5)(0.1)(0.9)^{4}}{32805}
$$

#### Distribuzione Binomiale

- **Mean** La forma della distribuzione binomiale dipende dai valori di Pen
	- Considera  $n = 5 e P = 0.1$

$$
\begin{array}{|c|c|c|c|c|}\n & n = 5 & P = 0.1 \\
\hline\n.4 & & & \\
2 & & & \\
0 & 1 & 2 & 3 & 4 & 5\n\end{array}
$$

$$
Considera n = 5 e P = 0.5
$$

$$
\begin{array}{|c|c|c|c|c|}\n\hline\nP(x) & n = 5 & P = 0.5 \\
\hline\nA & 2 & 3 & 4 & 5\n\end{array}
$$

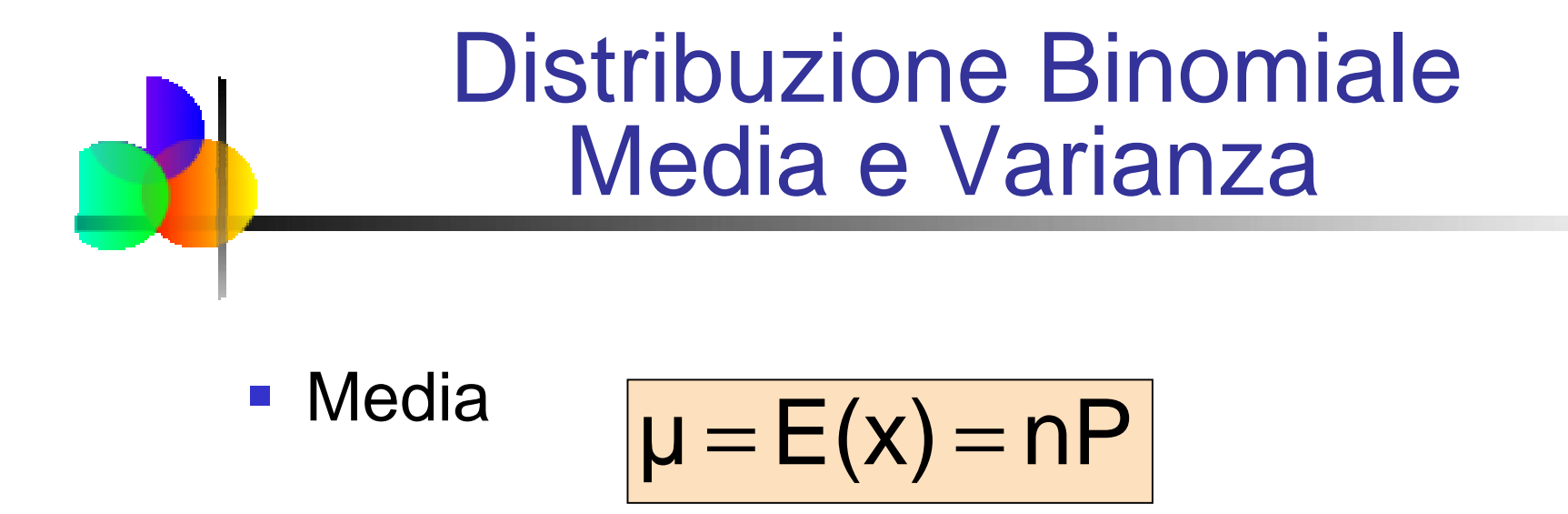

Varianza e Scarto Quadratico Medio

$$
\sigma^2 = nP(1-P)
$$

$$
\sigma = \sqrt{nP(1-P)}
$$

Dove  $n =$  dimensione del campione

- P = probabilità di successo
- (1 P) = probabilità di insuccesso

n = 5 P = 0.1**P(x)** $\mu$  = nP = (5)(0.1) = 0.5 **0 .2 .4 .60 1 2 3 4 5x** $=0.6708$  $\sigma = \sqrt{nP(1-P)} = \sqrt{(5)(0.1)(1-0.1)}$ Esempi<br>  $\mu = nP = (5)(0.1) = 0.5$ <br>  $=\sqrt{nP(1-P)} = \sqrt{(5)(0.1)(1-0.1)}$ <br>  $= 0.6708$ <br>  $\mu = nP = (5)(0.5) = 2.5$ <br>  $=\sqrt{nP(1-P)} = \sqrt{(5)(0.5)(1-0.5)}$ <br>  $\begin{bmatrix} .8 \\ .6 \\ .2 \end{bmatrix}$ <br>  $\begin{bmatrix} .8 \\ .8 \\ .2 \end{bmatrix}$ <br>  $\begin{bmatrix} .8 \\ .8 \\ .2 \end{bmatrix}$ <br>  $\begin{bmatrix} .8 \\ .4 \\ .2 \end{bmatrix}$ <br>  $\begin{$ 

$$
\mu = nP = (5)(0.5) = 2.5
$$

$$
\sigma = \sqrt{nP(1-P)} = \sqrt{(5)(0.5)(1-0.5)}
$$
  
= 1.118

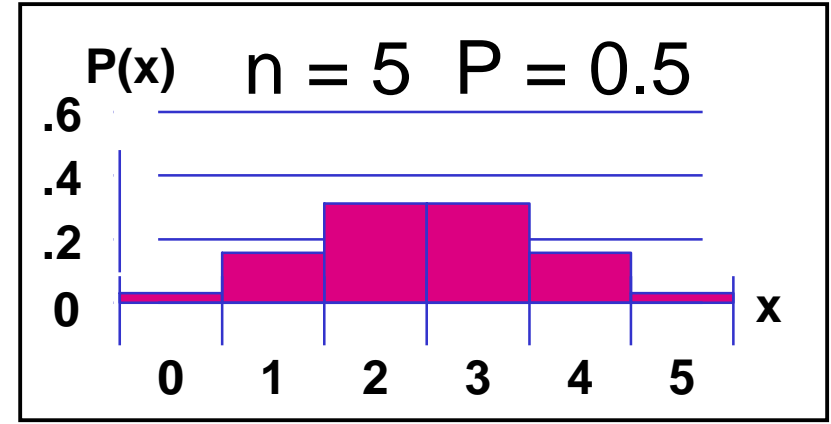

# Uso delle Tavole della Binomiale

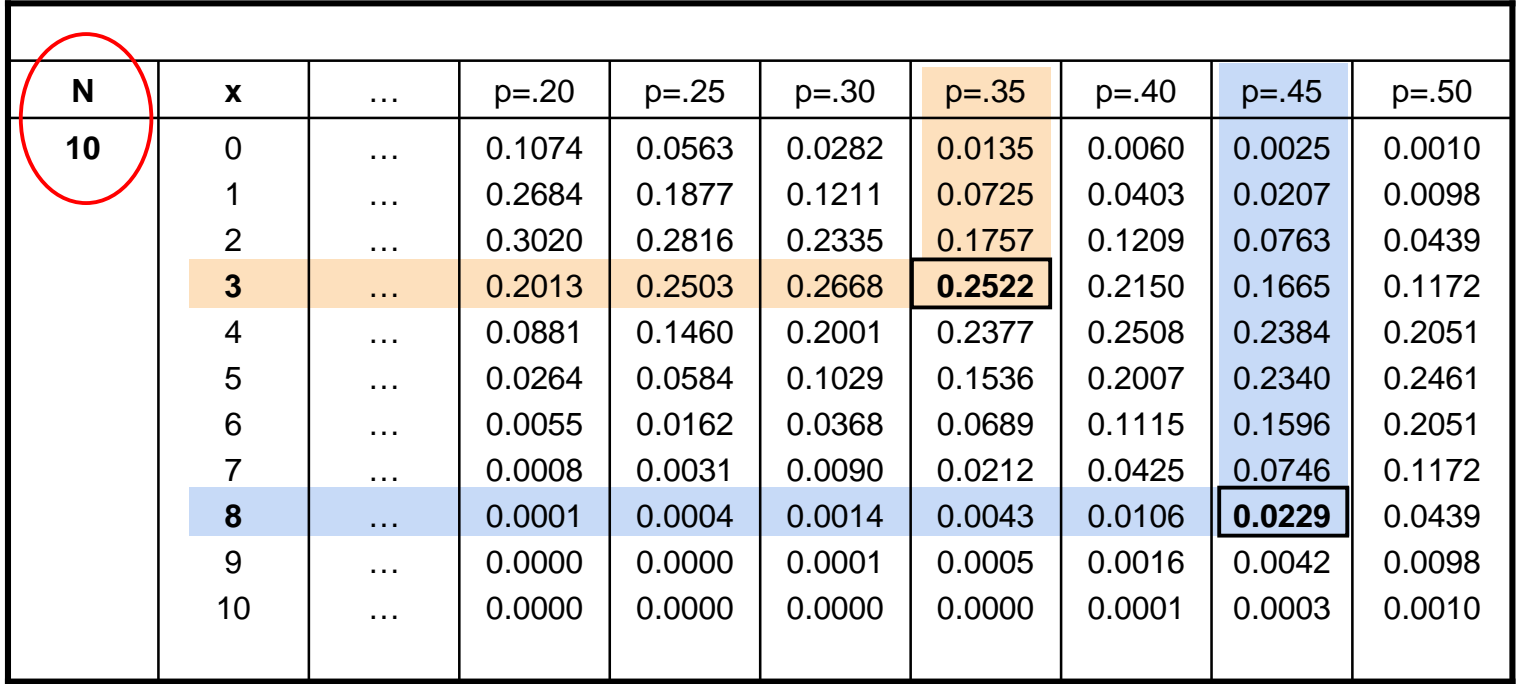

#### Esempi:

 $n = 10$ ,  $x = 3$ ,  $P = 0.35$ :  $P(x = 3|n = 10, p = 0.35) = .2522$  $n = 10$ ,  $x = 8$ ,  $P = 0.45$ :  $P(x = 8|n = 10, p = 0.45) = .0229$ 

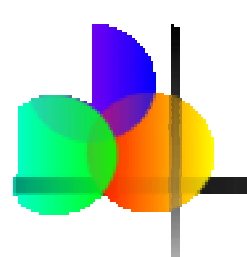

**REAL AND** 

#### Uso di PHStat

 $\mathcal{L}_{\text{max}}$ Seleziona PHStat / Probability & Prob. Distributions / Binomial…

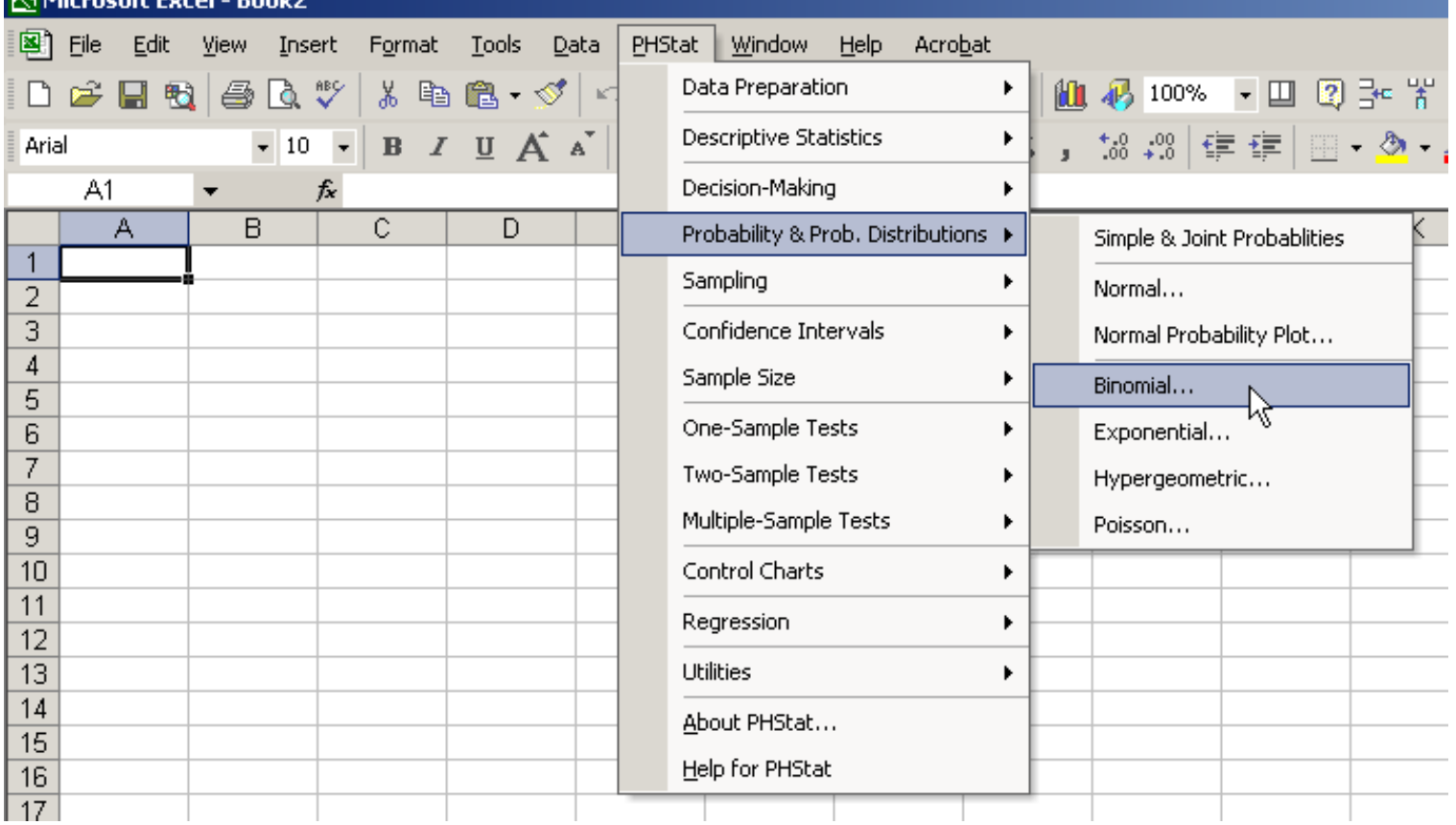

#### Uso di PHStat

(continuazione)

Inserire i valori desiderati nella finestra di dialogo

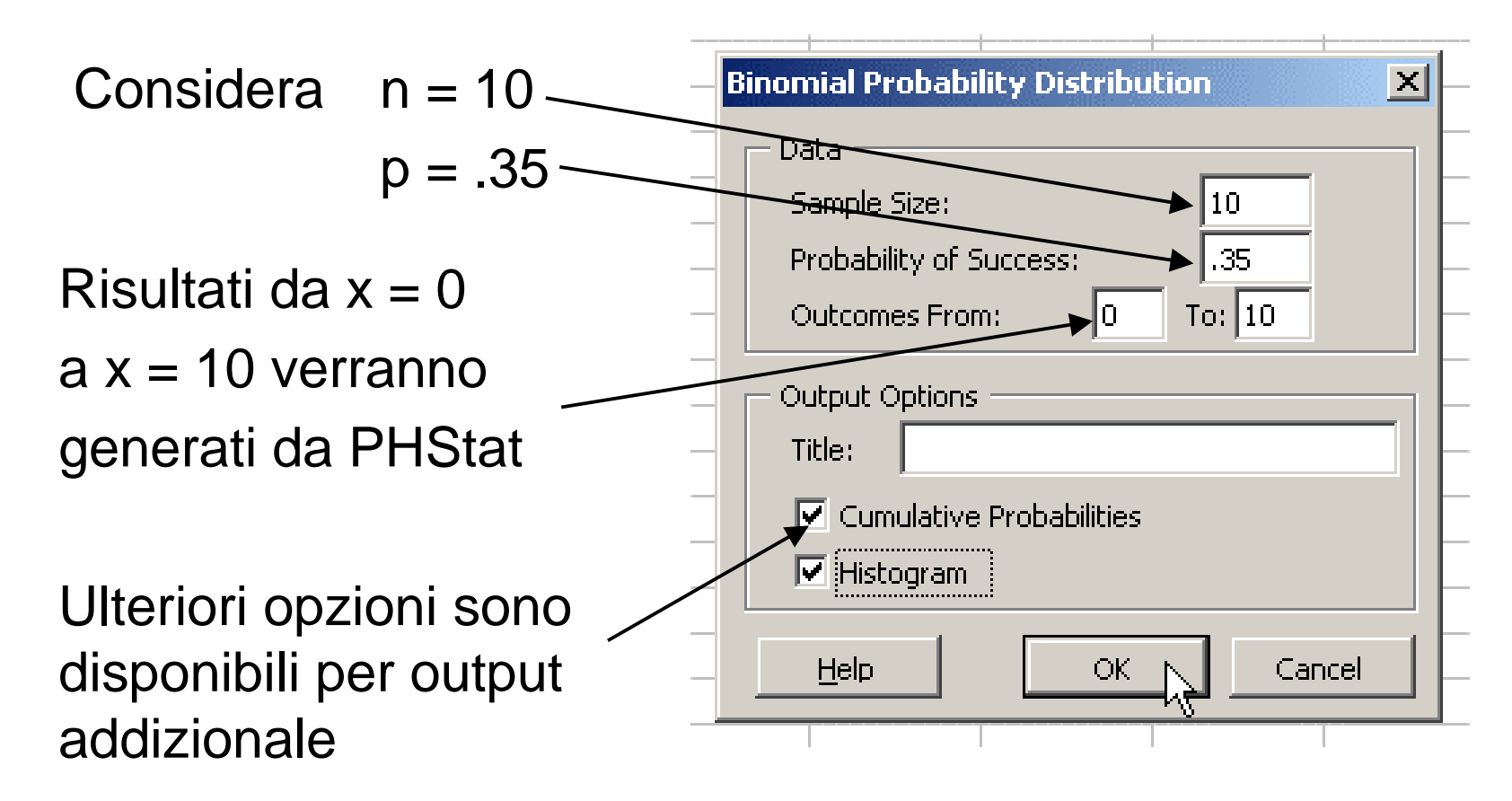

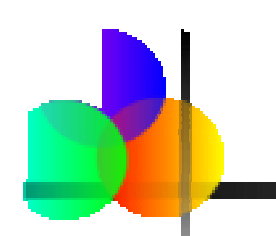

#### Output di PHStat

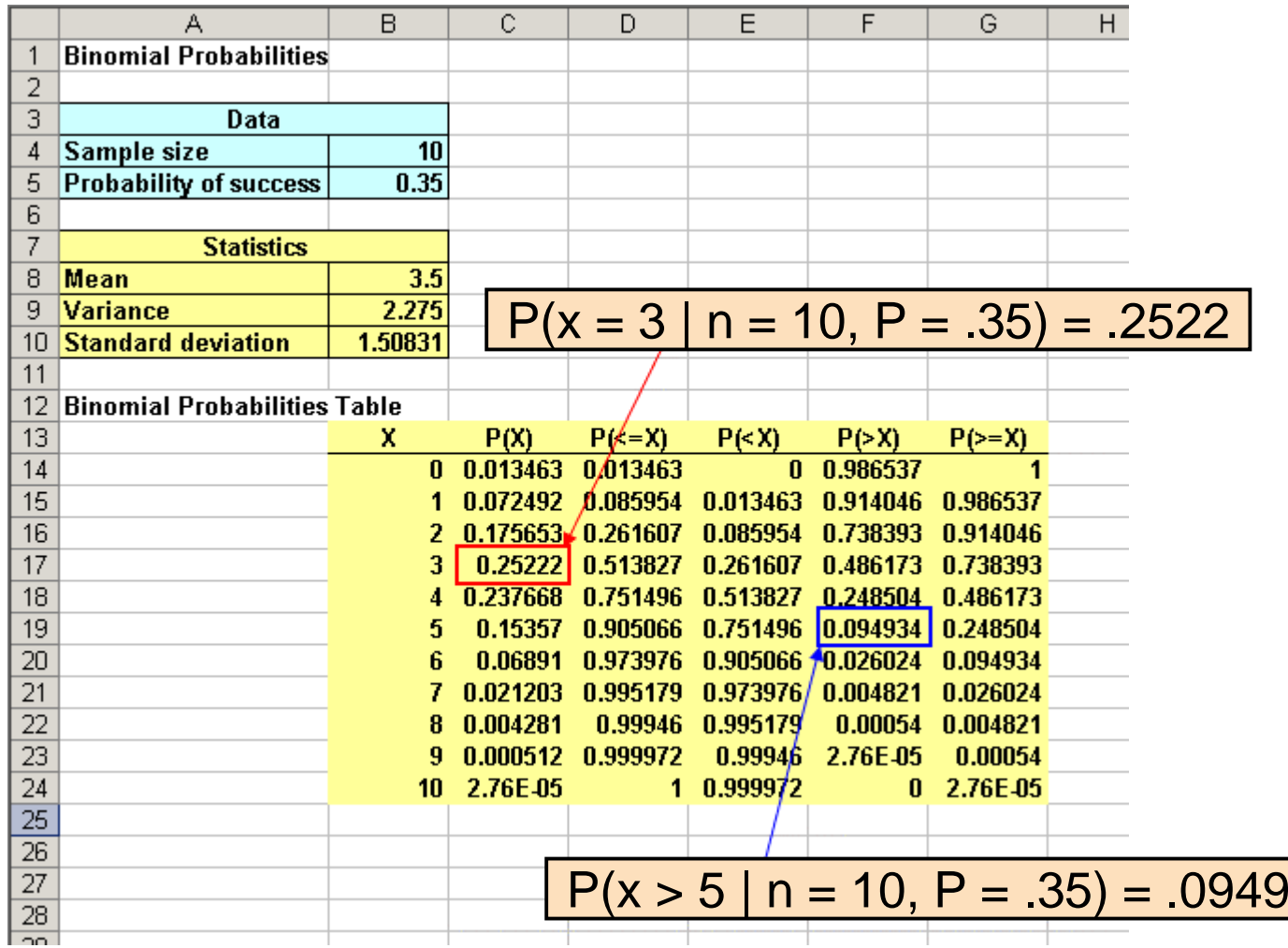

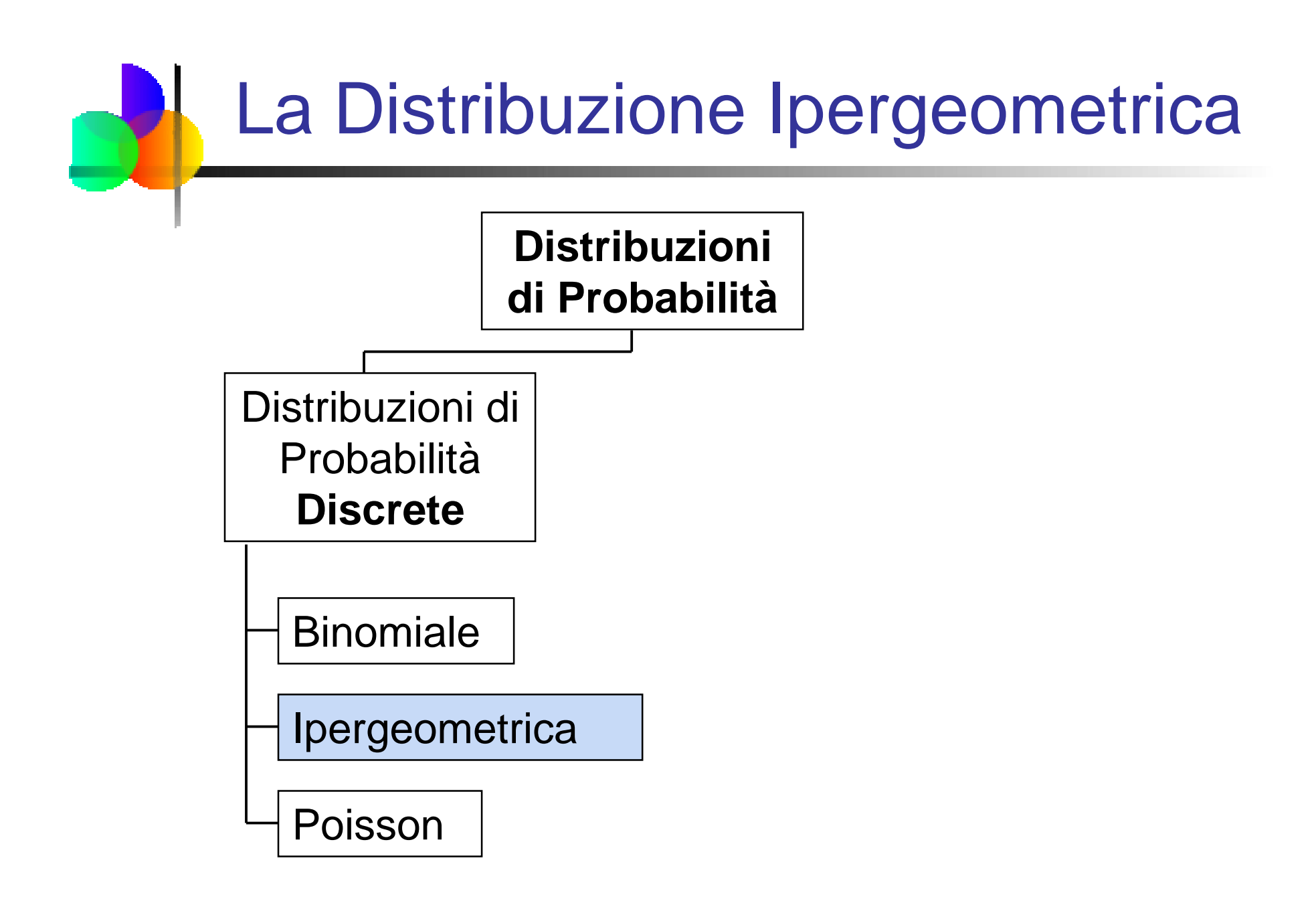

# La Distribuzione Ipergeometrica

- **·** "n" prove in un campione estratto da una popolazione finita di dimensione N
- Campione estratto senza reintroduzione
- **I risultati delle prove sono dipendenti**
- Riguarda il calcolo della probabilità di "X" successi nel campione quando ci sono "S" successi nella popolazione

## FormulaDistribuzione Ipergeometrica

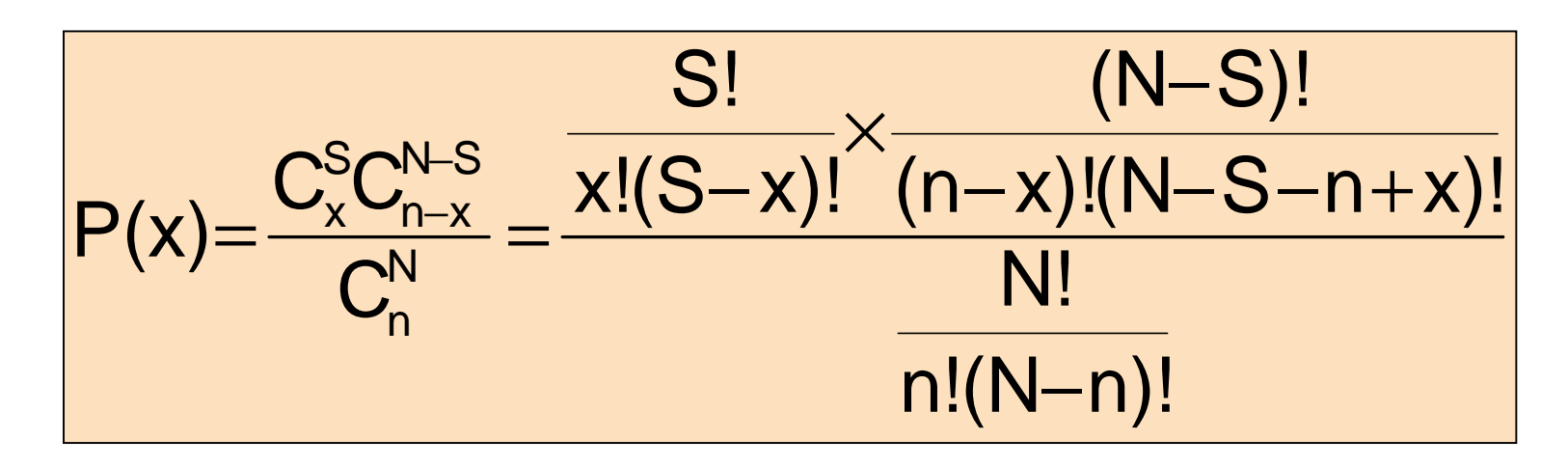

Dove

- $N =$  dimensione della popolazione
- S = numero di successi nella popolazione
- N S = numero di insuccessi nella popolazione
	- n = dimensione del campione
	- x = numero di successi nel campione
- n x = numero di insuccessi nel campione

#### Uso della Distribuzione Ipergeometrica

 Esempio: Nel dipartimento ci sono 10 computer, 3 dei quali vengono selezionati per un controllo. Sappiamoche su 4 dei 10 computer sono stati installati dei programmi illegali. Qual'è la probabilità che 2 dei 3 computer selezionati contengono programmi illegali?

$$
N = 10 \qquad n = 3
$$
  

$$
S = 4 \qquad x = 2
$$

$$
P(x=2) = \frac{C_x^S C_{n-x}^{N-S}}{C_n^N} = \frac{C_2^4 C_1^6}{C_3^{10}} = \frac{(6)(6)}{120} = 0.3
$$

La probabilità che 2 dei 3 computer selezionati contengono programmi illegali è 0.30, o 30%.

#### Distribuzione Ipergeometrica in PHStat

#### $\overline{\phantom{a}}$ Seleziona:

PHStat / Probability & Prob. Distributions / Hypergeometric …

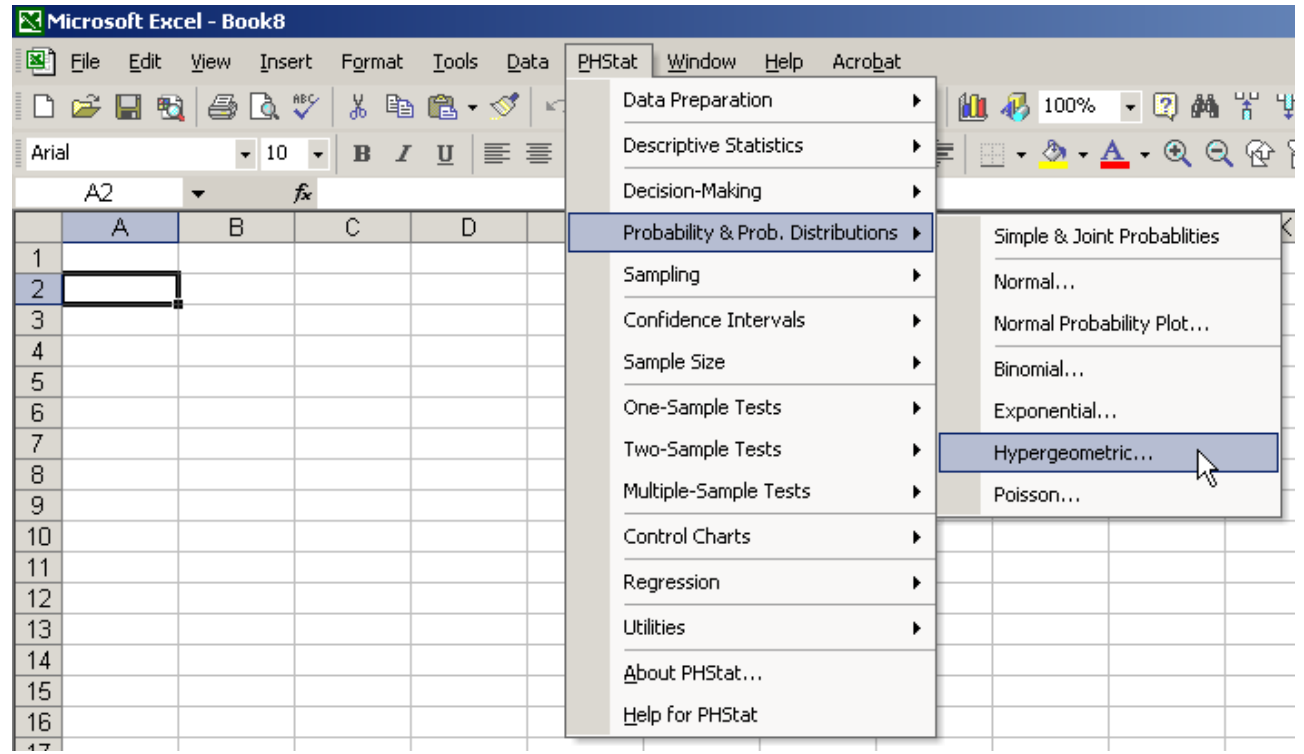

#### Distribuzione Ipergeometrica in PHStat

(continuazione)

 $\mathcal{L}_{\mathcal{A}}$  Completa la finestra di dialogo e ottieni l'output …

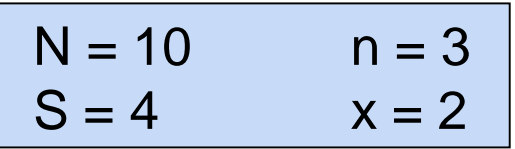

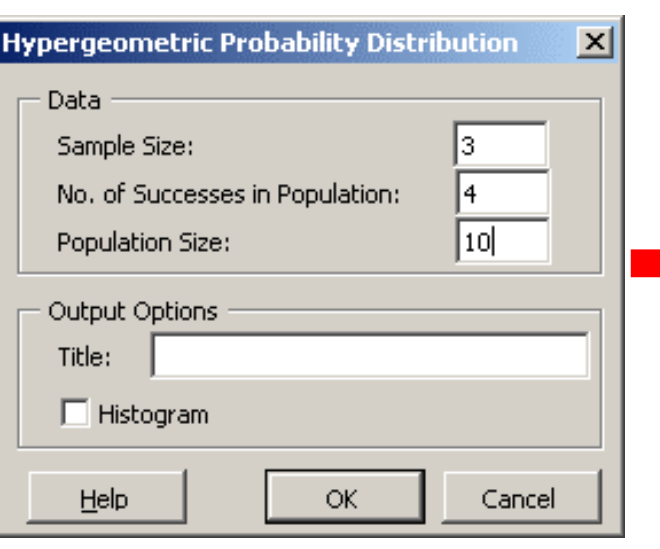

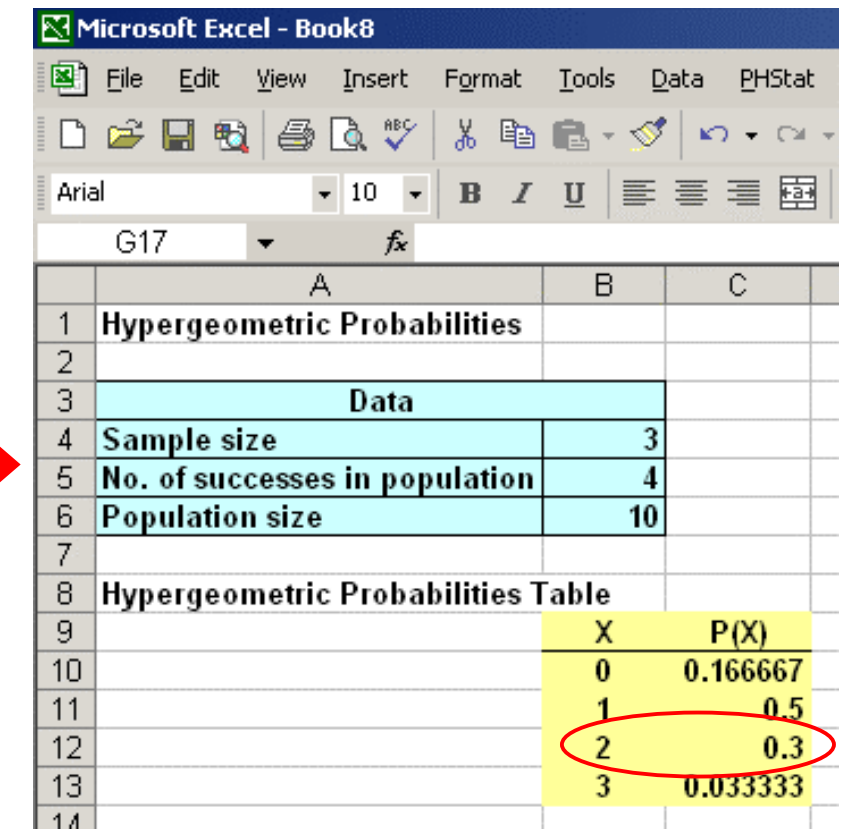

 $P(X = 2) = 0.3$ 

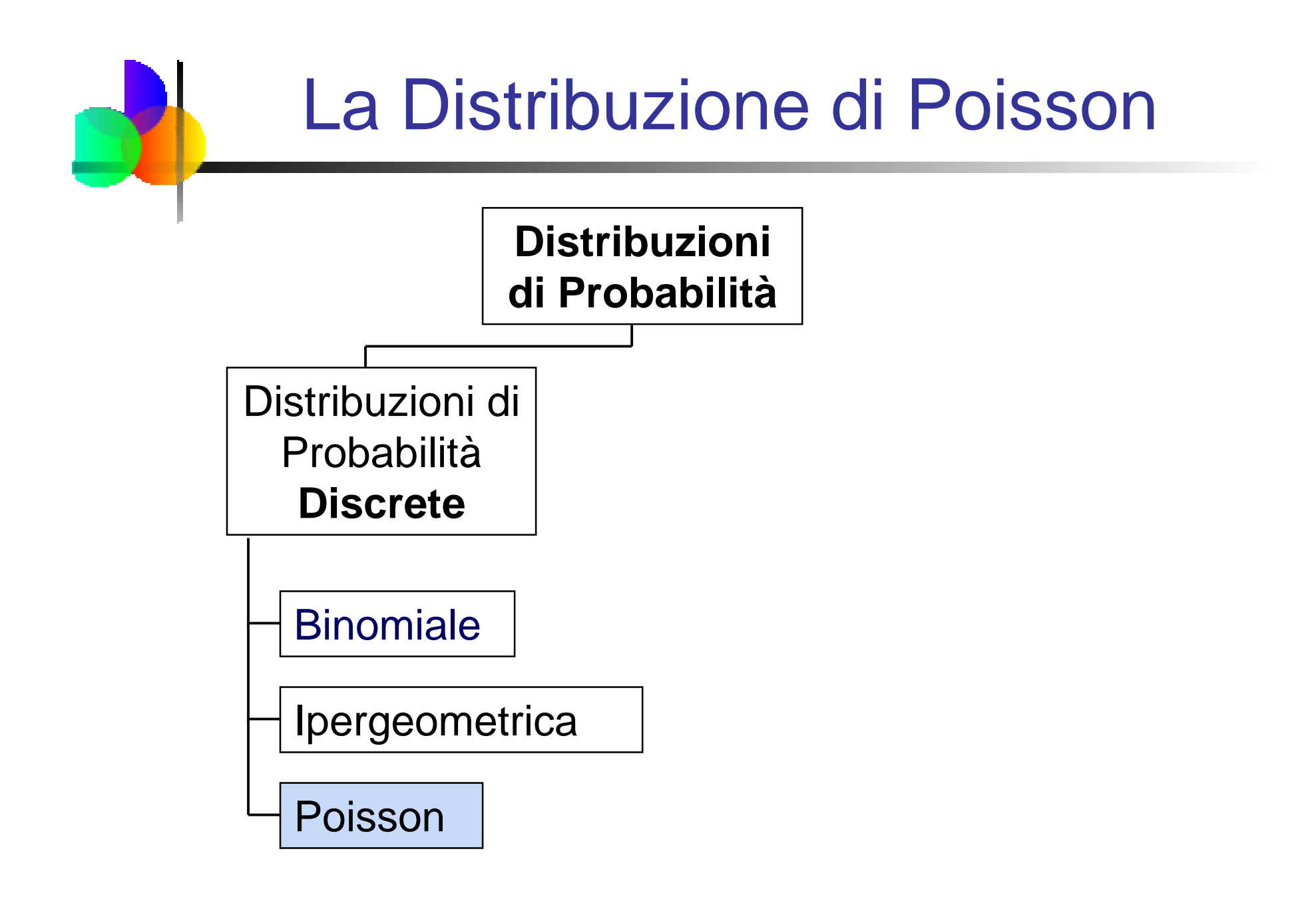

#### La Distribuzione di Poisson

- Applica la distribuzione di Poisson quando:
	- **Desideri contare il numero di volte un evento si verifica** in un dato intervallo continuo
	- La probabilità che un evento si verifichi in un sottointervallo <sup>è</sup> molto bassa ed è la stessa per tutti <sup>i</sup> sottointervalli
	- Il numero di eventi che si verificano in un sottointervallo è indipendente dal numero di eventi che si verificano in un altro sottointervallo
	- **L'evento non si può verificare più di una volta in** ciascuno dei sottointervalli
	- Il numero medio di eventi per unità è λ (lambda)

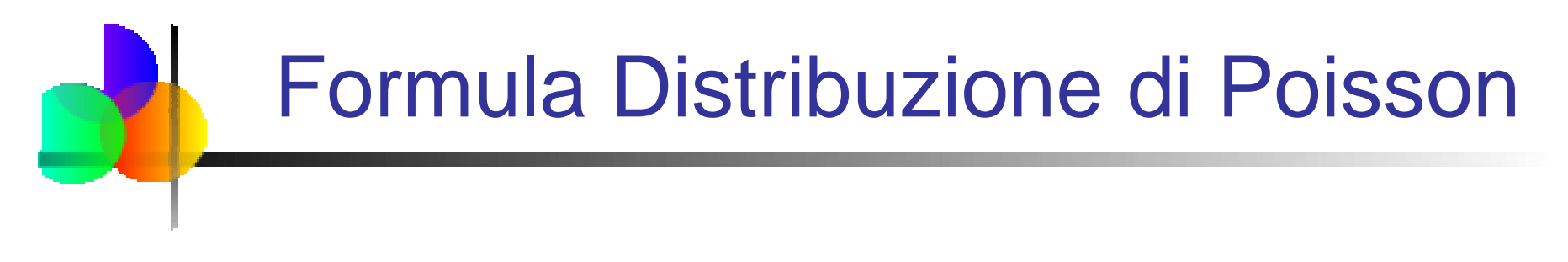

$$
P(x) = \frac{e^{-\lambda} \lambda^x}{x!}
$$

Dove:

x = numero di successi per unità

 $\lambda$  = numero atteso di successi per unità

e = base dei logaritmi naturali (2.71828...)

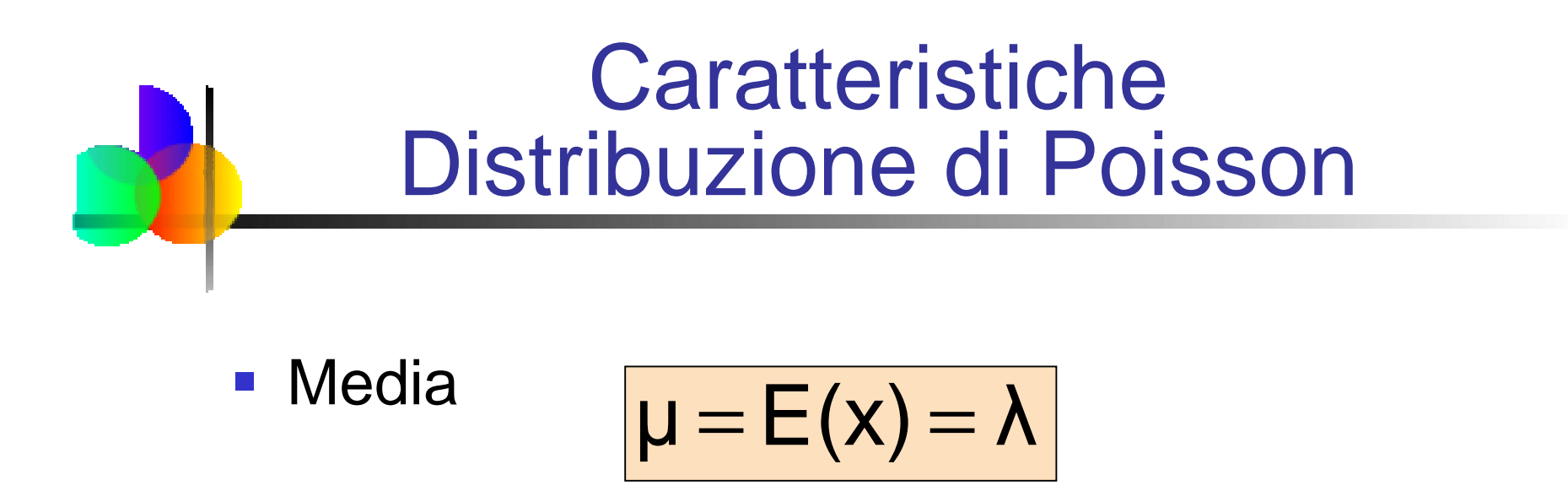

Varianza e Scarto Quadratico Medio

$$
\sigma^2 = E[(X - \mu)^2] = \lambda
$$

$$
\sigma = \sqrt{\lambda}
$$

dove $\lambda$  = numero atteso di successi per unità

#### Uso delle Tavole Poisson

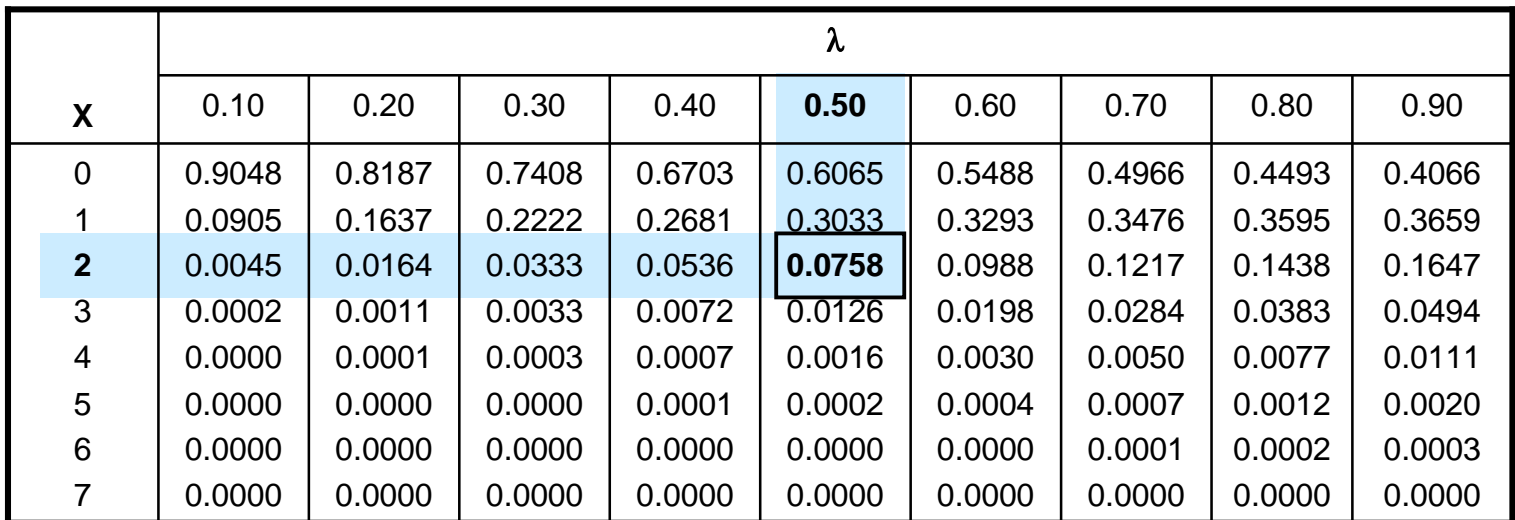

Esempio: Calcola P(X = 2) se  $\lambda = .50$ 

$$
P(X = 2) = \frac{e^{-\lambda}\lambda^{X}}{X!} = \frac{e^{-0.50}(0.50)^{2}}{2!} = .0758
$$

#### Grafico delle Probabilità di Poisson

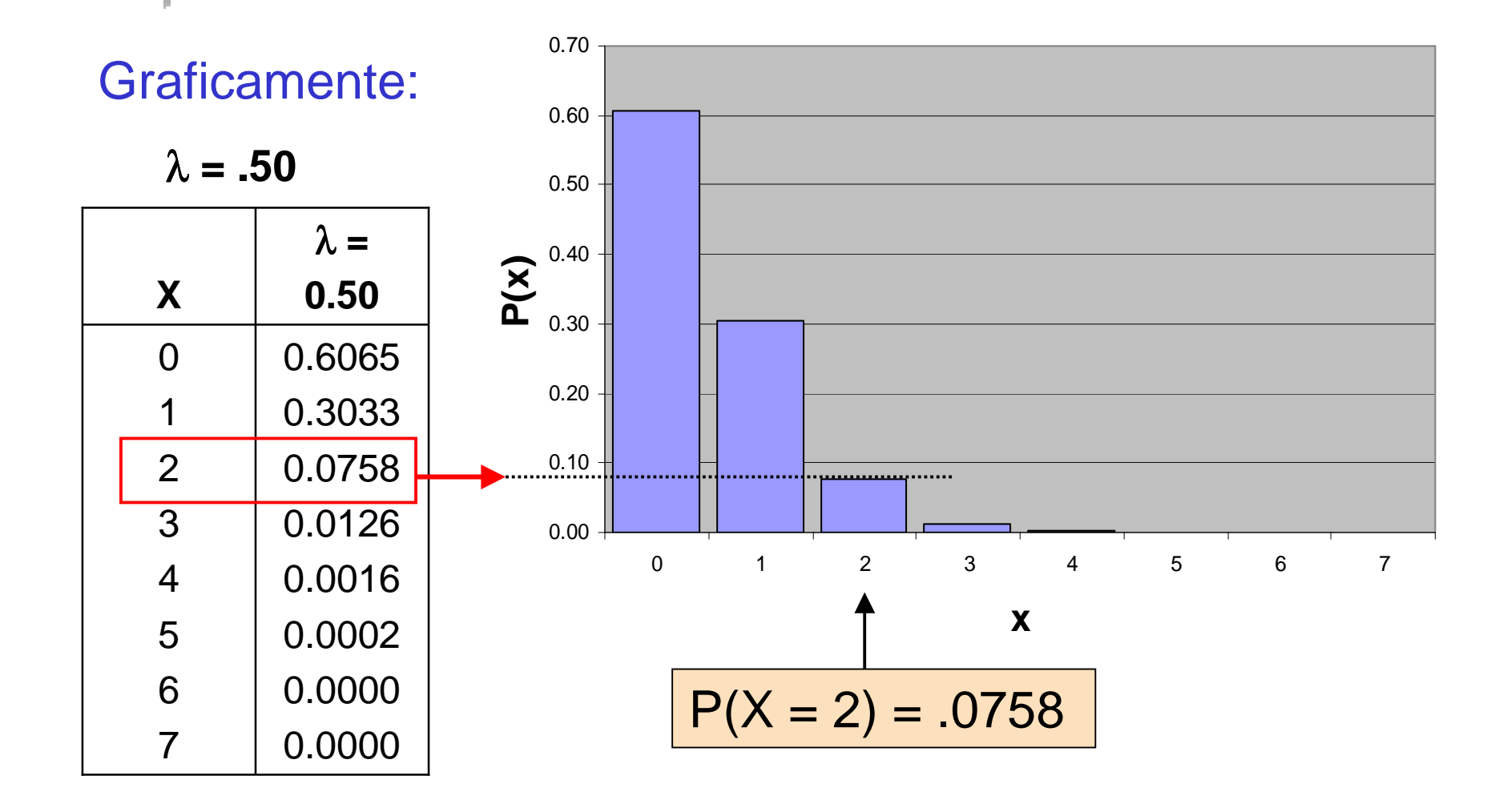

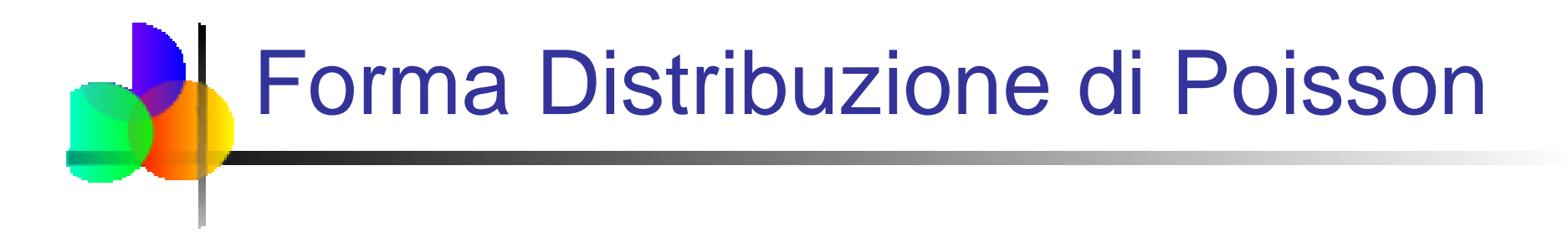

 La forma della distribuzione di Poisson dipende dal parametro  $\lambda$  :

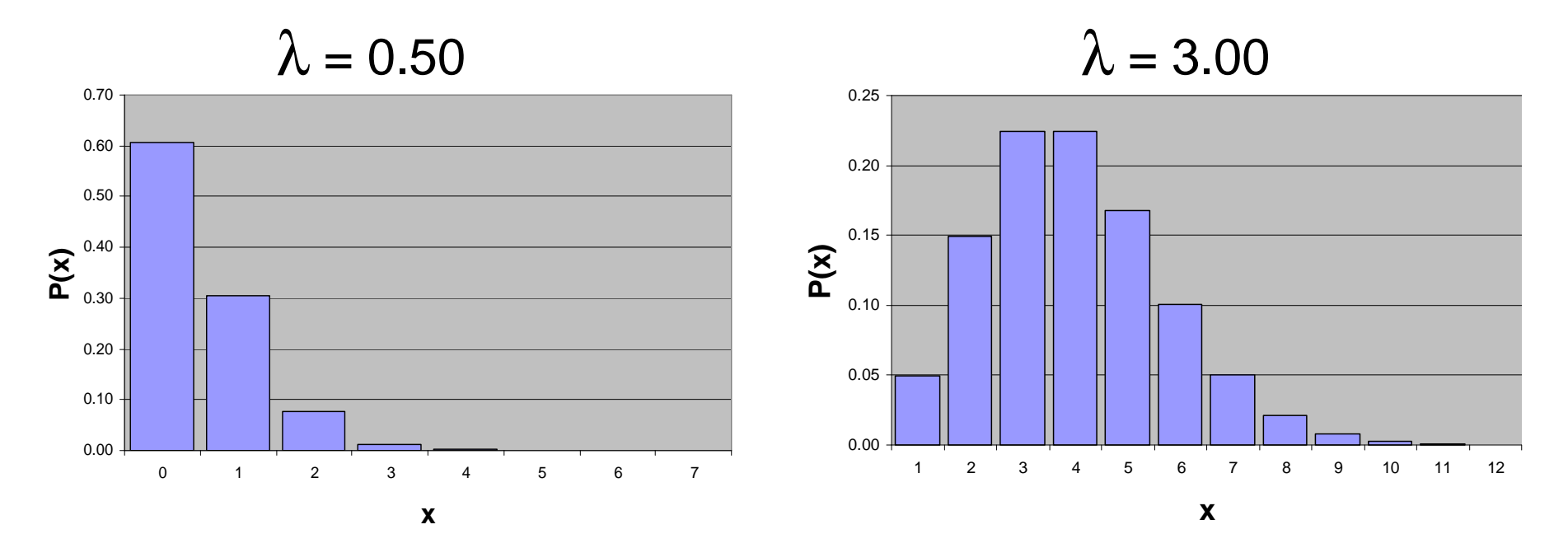

#### Distribuzione di Poisson con PHStat

#### $\overline{\phantom{a}}$ Seleziona:

PHStat / Probability & Prob. Distributions / Poisson…

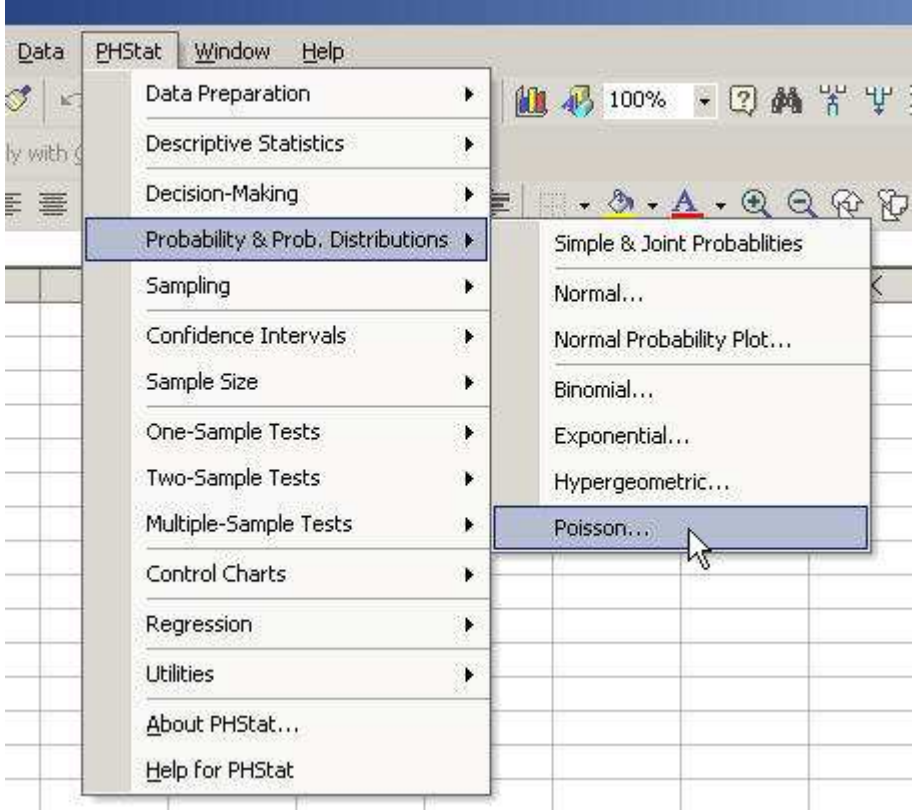

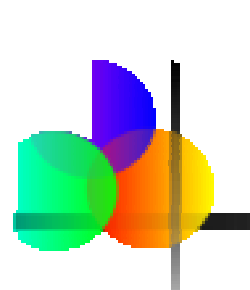

#### Distribuzione di Poisson con PHStat

(continuazione)

 $\mathcal{L}_{\mathcal{A}}$  Completa la finestra di dialogo e ottieni l'output …

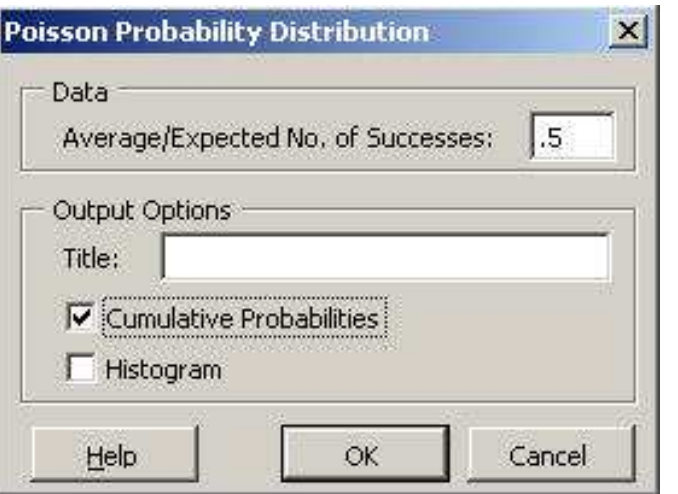

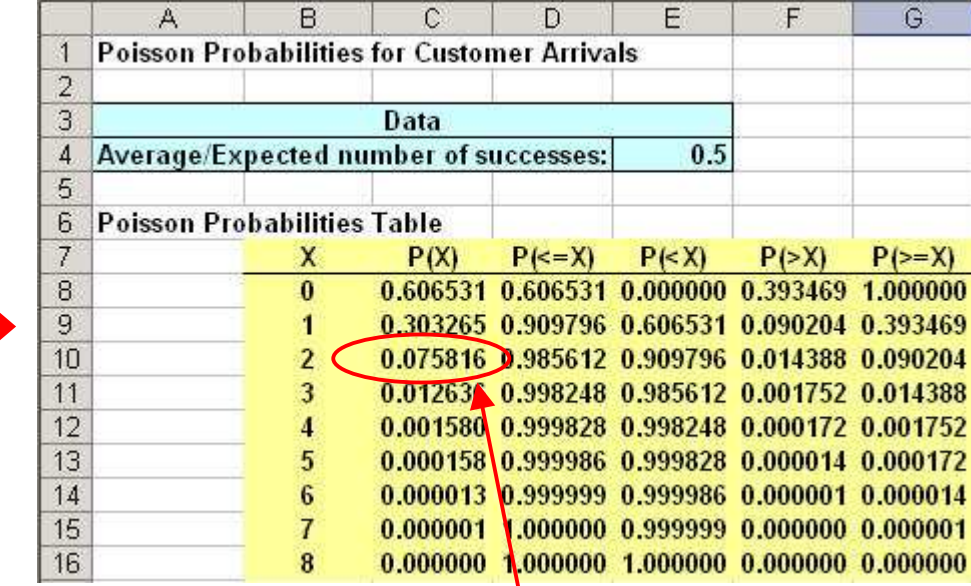

 $P(X = 2) = 0.0758$ 

# Distribuzione di Probabilità Congiunta

 Una distribuzione di probabilità congiunta viene usata per esprimere la probabilità che X assuma un particolare valore x e, contemporaneamente, Y assumail valore y, come funzione di x e y

$$
P(x,y)=P(X=x\cap Y=y)
$$

Le probabilità marginali sono

$$
P(x) = \sum_{y} P(x, y)
$$

$$
P(y) = \sum_{x} P(x, y)
$$

Distribuzione di Probabilità Condizionata

 La distribuzione di probabilità condizionata della variabile aleatoria Y esprime la probabilità che Y assuma il valore y quando si specifica il valore x per X.

$$
P(y \mid x) = \frac{P(x, y)}{P(x)}
$$

 Analogamente, la distribuzione di probabilità condizionatadi  $X$  dato  $Y = y$ , è:

$$
P(x | y) = \frac{P(x, y)}{P(y)}
$$

### **Indipendenza**

**Le variabili aleatorie X e Y distribuite congiuntamente**  sono dette indipendenti se e solo se la loro distribuzione di probabilità congiunta è uguale al prodotto delle lorodistribuzioni di probabilità marginali:

$$
P(x,y) = P(x)P(y)
$$

per tutte le possibili coppie di valori di x e y

 $\mathcal{L}^{\text{max}}$  Un insieme di k variabili aleatorie sono indipendenti se e solo se

$$
P(x_1, x_2, \cdots, x_k) = P(x_1)P(x_2)\cdots P(x_k)
$$

#### **Covarianza**

- Siano X e Y due variabili aleatorie discrete con medierispettivamente  $\mu_\chi$  e  $\mu_\gamma$
- **Il valore atteso di**  $(X \mu_X)(Y \mu_Y)$  è chiamato covarianza di X e Y
- **Per variabili aleatorie discrete**

$$
Cov(X, Y) = E[(X - \mu_X)(Y - \mu_Y)] = \sum_{x} \sum_{y} (x - \mu_x)(y - \mu_y)P(x, y)
$$

 $\mathcal{L}_{\mathcal{A}}$ Un'espressione equivalente <sup>è</sup>

$$
Cov(X, Y) = E(XY) - \mu_x \mu_y = \sum_{x} \sum_{y} xyP(x, y) - \mu_x \mu_y
$$

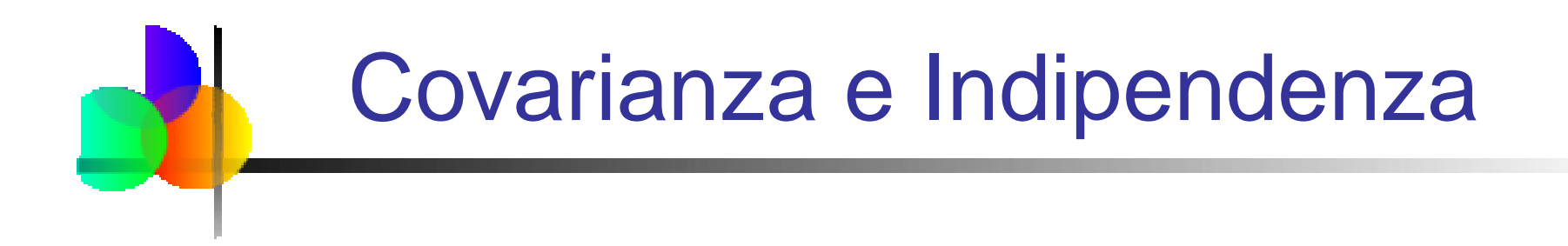

- La covarianza misura la forsa della relazionelineare tra due variabili aleatorie
- Se due variabili aleatorie sono statisticamente independenti, la lorocovarianza vale zero
	- **Il viceversa non è necessariamente vero**

# Correlazione■ La correlazione tra X e Y è :  $σ_χσ_γ$  $\mathsf{Cov}(\mathsf{X},\mathsf{Y})$  $p = \text{Corr}(X, Y) = \frac{\sum_{i=1}^{n} r_i}{\sigma}$

- $\rho = 0 \Rightarrow$  non c'è relazione lineare tra X e Y<br>■ Ω > Ω → relazione lineare positiva tra X e Y
- $\rho > 0 \Rightarrow$  relazione lineare positiva tra  $X$  e  $Y$ <br>nuando  $X$  assume valori alti (bassi) allor
	- quando X assume valori alti (bassi) allora anche Y probabilmente assume valori alti (bassi)
	- $\rho = +1 \implies$  dipendenza lineare perfetta positiva<br>colozione lineare pogotiva tra Y e V
- $\rho < 0 \Rightarrow$  relazione lineare negativa tra  $X$  e  $Y$ <br>auando  $X$  assume valori alti (bassi) allora
	- quando X assume valori alti (bassi) allora <sup>Y</sup> probabilmente assume valori bassi (alti)
	- $\rho = -1 \implies$  dipendenza lineare perfetta negativa

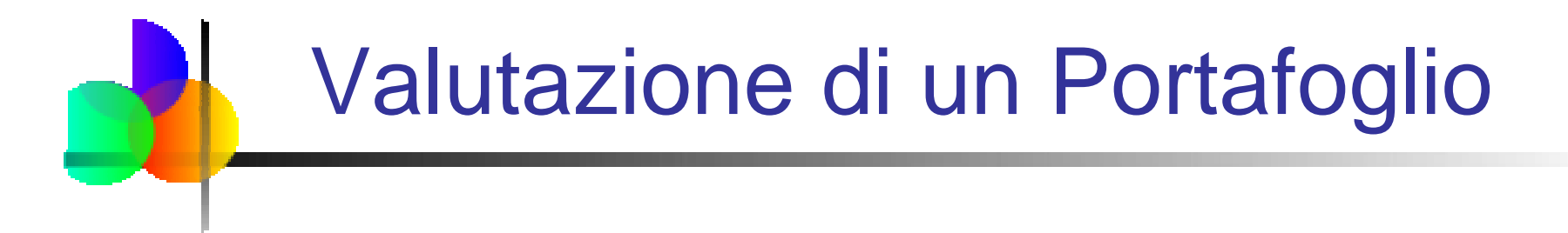

- Sia la variabile aleatoria X il prezzo del titolo <sup>A</sup>
- Sia la variabile aleatoria Y il prezzo del titolo <sup>B</sup>
- La quotazione di mercato, W, del portafoglio <sup>è</sup> data dalla combinazione lineare

$$
W = aX + bY
$$

(a rappresenta il numero di azioni del titolo A,

b rappresenta il numero di azioni del titolo B)

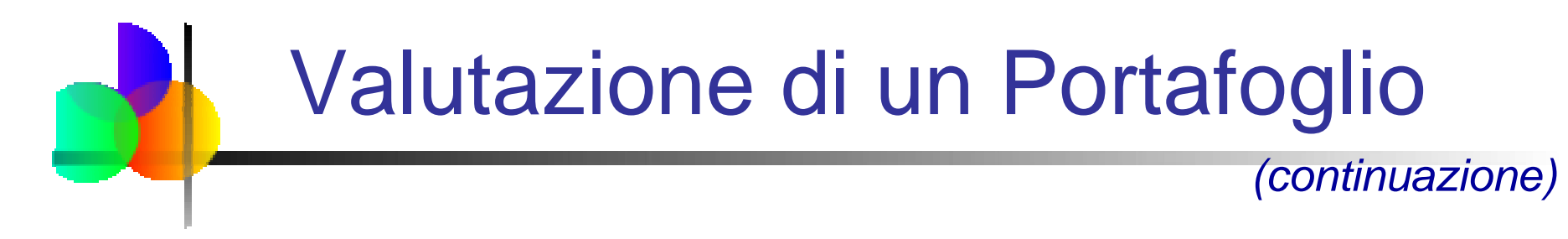

■ La media di W è

$$
\mu_W = E[W] = E[aX + bY]
$$

$$
= a\mu_X + b\mu_Y
$$

■ La varianza di W è

$$
\sigma_W^2 = a^2 \sigma_X^2 + b^2 \sigma_Y^2 + 2abcov(X, Y)
$$

oppure, usando il coefficiente di correlazione

$$
\sigma_W^2 = a^2 \sigma_X^2 + b^2 \sigma_Y^2 + 2abc \text{corr}(X, Y) \sigma_X \sigma_Y
$$

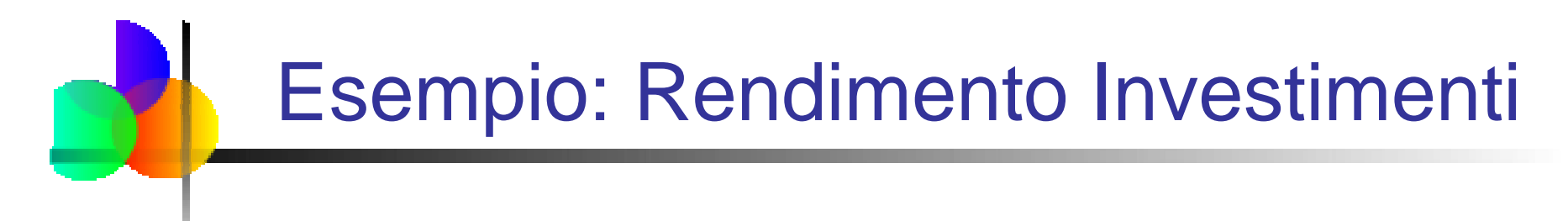

#### **Rendimento in migliaia di dollari per due investimenti**

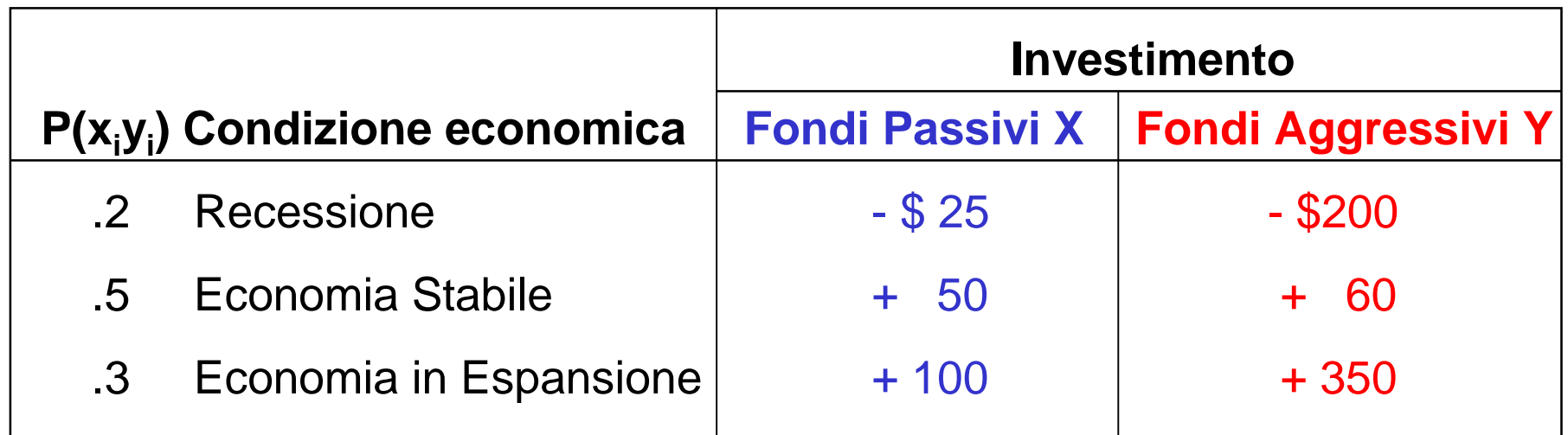

 $E(x) = \mu_x = (-25)(.2) + (50)(.5) + (100)(.3) = 50$ 

 $E(y) = \mu_y = (-200)(.2) + (60)(.5) + (350)(.3) = 95$ 

#### Calcolo dello Scarto QuadraticoMedio del Rendimento

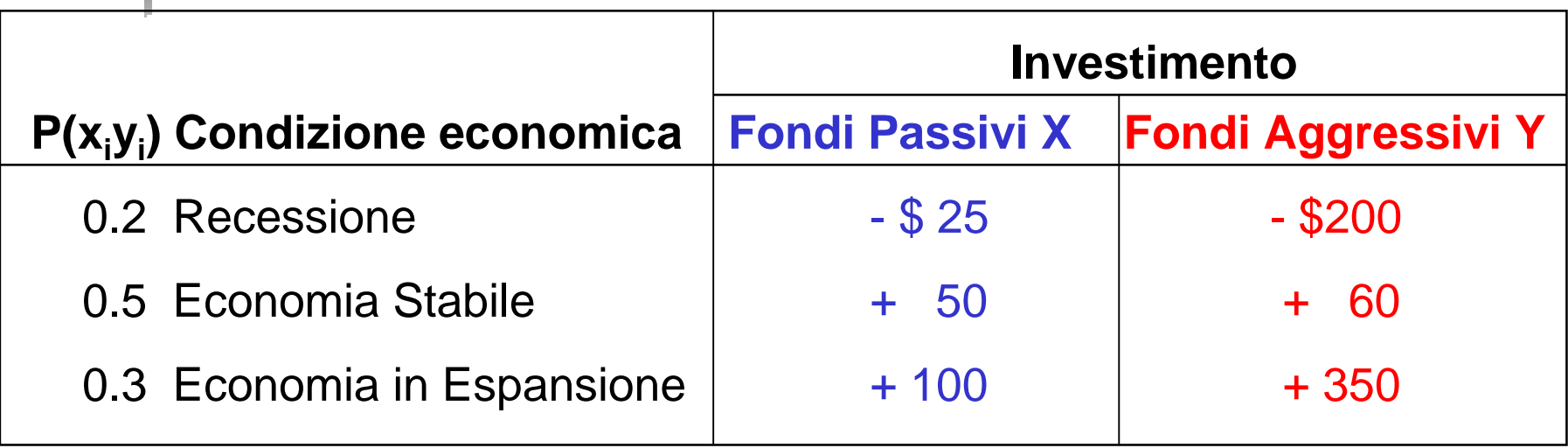

$$
\sigma_{x} = \sqrt{(-25-50)^{2}(0.2)+(50-50)^{2}(0.5)+(100-50)^{2}(0.3)}
$$
  
= 43.30

$$
\sigma_{y} = \sqrt{(-200 - 95)^{2}(0.2) + (60 - 95)^{2}(0.5) + (350 - 95)^{2}(0.3)}
$$
  
= 193.71

### Covarianza del Rendimento

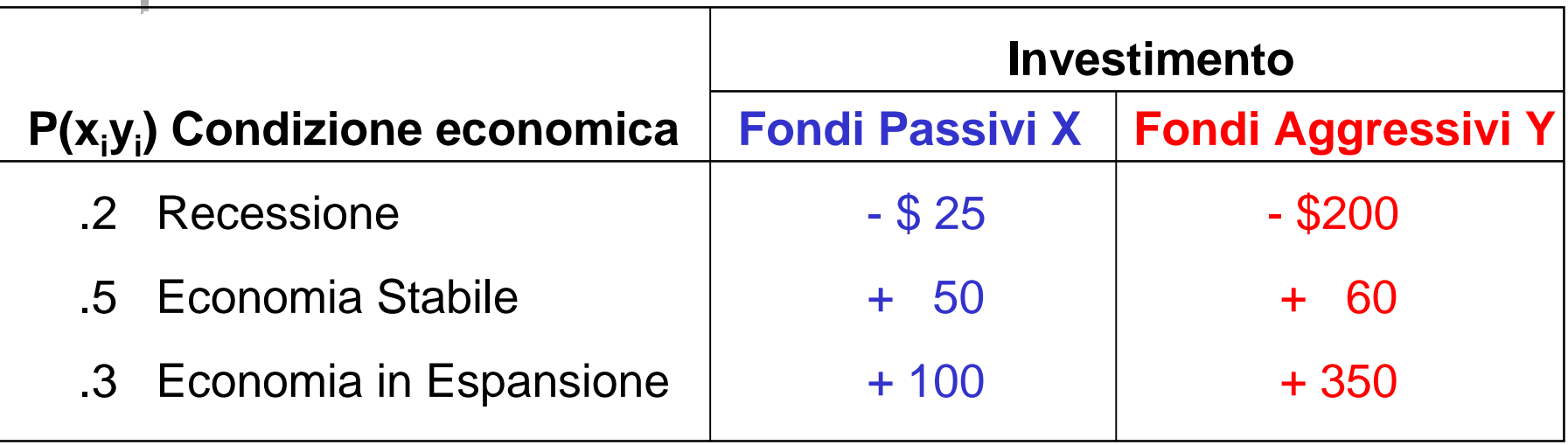

8250=+ (100 – 50)(350 – 95)(.3)  $Cov(X, Y) = (-25 - 50)(-200 - 95)(.2) + (50 - 50)(60 - 95)(.5)$ =−−+−−

#### Esempio PortafoglioInvestimento X:  $\mu_x = 50$   $\sigma_x = 43.30$  $μ<sub>y</sub> = 95$  σ Investimento Y:  $_{\rm y}$  = 193.21

Supponiamo 40% del portafoglio (P) sia costituito daInvestimento X e 60% da Investimento Y:

 $\sigma_{xy}^{}=8250$ 

 $E(P) = .4(50) + (.6)(95) = 77$ 

$$
\sigma_{\rm p} = \sqrt{(.4)^2 (43.30)^2 + (.6)^2 (193.21)^2 + 2(.4)(.6)(8250)}
$$
  
= 133.04

Il rendimento e la variabilità del portafoglio sono fra i valori degli investimenti X e Y considerati individualmente

Interpretazione dei Risultati per il Rendimento degli Investimenti

**Il fondo aggressivo ha un rendimento atteso più** alto, ma molto più rischioso

$$
\mu_y = 95 > \mu_x = 50
$$
  
ma  
 $\sigma_y = 193.21 > \sigma_x = 43.30$ 

 La Covarianza di 8250 indica che tra i due investimenti <sup>c</sup>'è una relazione positiva <sup>e</sup> varieranno nella stessa direzione

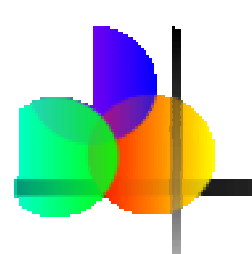

## Riepilogo del Capitolo

- $\mathcal{L}_{\text{max}}$  Definite le variabili aleatorie discrete e le distribuzioni di probabilità
- **Discussa la distribuzione binomiale**
- Discussa la distribuzione ipergeometrica
- **Trattata la distribuzione di Poisson**
- $\| \cdot \|$  Definite covarianza e correlazione tra due variabili aleatorie
- Esaminata l'applicazione al caso di un portafoglio titoli